# UVA CS 4774: Machine Learning

## Lecture 14 Extra: PCA

Dr. Yanjun Qi

University of Virginia Department of Computer Science

#### Today Recap: Dimensionality Reduction (Two Ways)

Feature extraction: finds a set of new features (i.e., through some mapping  $f()$ ) from the existing features.

Feature selection: chooses a subset of the original features.

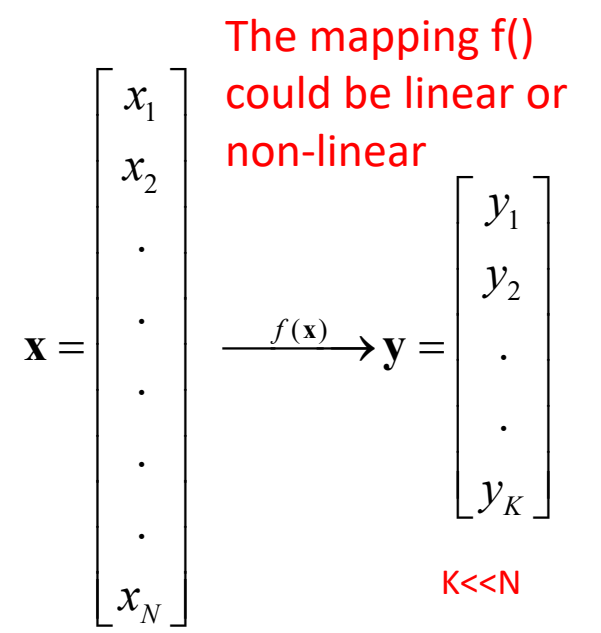

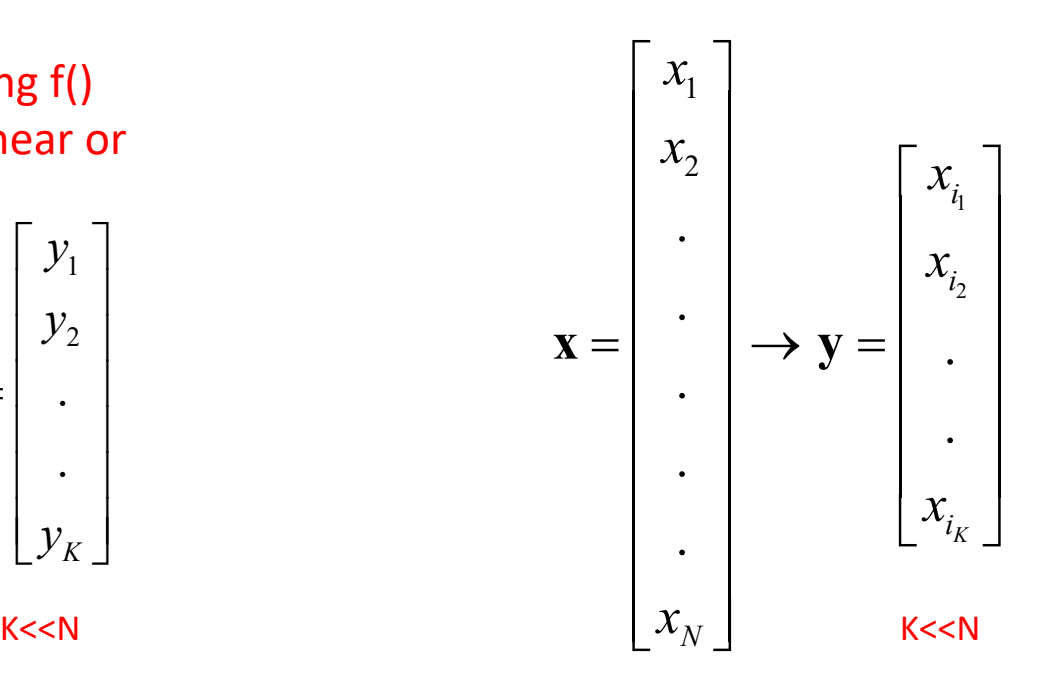

Pattern Recognition Chapter 3 (Duda et al.) – Section 3.8

# Extra

#### Roadmap

- Dimensionality Reduction (unsupervised) with Principal Components Analysis (PCA)
	- Review of eigenvalue, eigenvector
	- <sup>q</sup> How to project samples into a line capturing the variation of the whole dataset  $\rightarrow$  Eigenvector / Eigenvalue of covariance matrix
	- PCA for dimension reduction
	- Eigenface  $\rightarrow$  PCA for face recognition

#### Review: Mean and Variance

• Variance:

$$
Var(X) = E((X - \mu)^2)
$$

- Discrete RVs:
- Continuous RVs:

$$
V(X) = \sum_{v_i} (v_i - \mu)^2 P(X = v_i)
$$

$$
V(X) = \int_{-\infty}^{+\infty} (x - \mu)^2 f(x) dx
$$

• Covariance:

$$
Cov(X,Y) = E((X - \mu_X)(Y - \mu_Y)) = E(XY) - \mu_X \mu_Y
$$

#### Review: Eigenvect  $\Gamma$  calculating eigenvalues and eigenvectors and eigenvectors and eigenvectors and eigenvalues and eigenvectors and eigenvectors are  $\Gamma$ Review: Eigenvector / Eigenvalue

- ÷ ÷ <mark>u=λu</mark> ç solving the equation  $\overline{\mathbf{c}}$ *u*=  $\blacksquare$ • The eigenvalues  $\lambda_i$  are found by *det(C-*λ*I)=0* u≠0
- $matrix U such that$ **V** ç ( ) ........ 1 2 2 2 *p c(x ,x ) v x c(x ,x )*  $C = \bigcup D \bigcup T$   $\begin{pmatrix} \lambda_{1} & 0 \\ 0 & \lambda_{2} \end{pmatrix}$ • Eigenvectors are columns of the  $\sqrt{\phantom{a}}$ λ  $10$  ........0

1 2

è • Where D=

$$
\begin{array}{ccc}\n\text{UDU}^{\dagger} & \text{D} = & 0 & \lambda_{2}... \\
\text{D} & \text{D} & 0 & \text{D}\n\end{array}
$$

 $\overline{\phantom{a}}$  $\overline{\phantom{a}}$ 

 $\setminus$ 

 $\overline{\phantom{a}}$ 

0

 $\overline{\phantom{a}}$ 

From Dr. S. Narasimhan

| !

 $\boldsymbol{\lambda}_p$ 

 $\int$ 

!

!

!

 $\setminus$ 

÷

...

λ

 $0 \lambda_2$ .......0

2

0 ............

#### $\overline{\mathsf{A}}$ Review: Eigenvalue, e.g.

Let us take two variables with covariance  $c > 0$ 

$$
\mathbf{C} = \begin{pmatrix} 1 & c \\ c & 1 \end{pmatrix} \quad \mathbf{C} - \lambda \mathbf{I} = \begin{pmatrix} 1 - \lambda & c \\ c & 1 - \lambda \end{pmatrix}
$$

$$
det(C-\lambda I)=(1-\lambda)^2-c^2 \qquad \qquad \text{Cu}=\lambda
$$

 $\bullet$  Solving this we find  $\lambda_1 = 1 + c$ *1*  $\frac{1}{2}$  = λ<sub>2</sub>  $\frac{1}{2}$  = λ<sub>2</sub>  $\frac{1}{2}$  = λ<sub>2</sub>  $\frac{1}{2}$  = λ<sub>2</sub>  $\frac{1}{2}$  = λ<sub>2</sub>  $\frac{1}{2}$  = λ<sub>2</sub>  $\frac{1}{2}$  = λ<sub>2</sub>  $\frac{1}{2}$  = λ<sub>2</sub>  $\frac{1}{2}$  = λ<sub>2</sub>  $\frac{1}{2}$  = λ<sub>2</sub>  $\frac{1}{2}$  = λ<sub>2</sub>  $\frac{1}{2}$  = λ<sub>2</sub>  $\frac{1}{2}$  =

$$
\lambda_2 = 1 - c < \lambda_1
$$

From Dr. S. Narasimhan

#### Doviour Fi Review: Eigenvector, e.g.

 $cu = \lambda u$  $\bullet$  Any eigenvector U satisfies the condition

 $\overline{A}$  satisfies the condition  $\overline{A}$ 

$$
U = \begin{pmatrix} a_1 \\ a_2 \end{pmatrix} \quad \text{CU} = \begin{pmatrix} 1 & c \\ c & 1 \end{pmatrix} \begin{pmatrix} a_1 \\ a_2 \end{pmatrix} = \begin{pmatrix} a_1 + ca_2 \\ ca_1 + a_2 \end{pmatrix} = \begin{pmatrix} \lambda a_1 \\ \lambda a_2 \end{pmatrix}
$$
\n
$$
\text{Solving we find } \quad U_{11} = \begin{pmatrix} 1/\sqrt{2} \\ 1/\sqrt{2} \end{pmatrix} \quad U_2 = \begin{pmatrix} 1/\sqrt{2} \\ -1/\sqrt{2} \end{pmatrix}
$$

In practice, much more advance methods, e.g. power method \_\_\_\_\_\_\_\_\_\_\_\_\_\_\_\_\_\_\_\_\_\_<br>From Dr. S. Narasimhan

#### **Today**

- Dimensionality Reduction (unsupervised) with Principal Components Analysis (PCA)
	- Review of eigenvalue, eigenvector
	- How to project samples into a line capturing the variation of the whole dataset  $\rightarrow$  Eigenvector / Eigenvalue of covariance matrix
	- PCA for dimension reduction
	- Eigenface  $\rightarrow$  PCA for face recognition

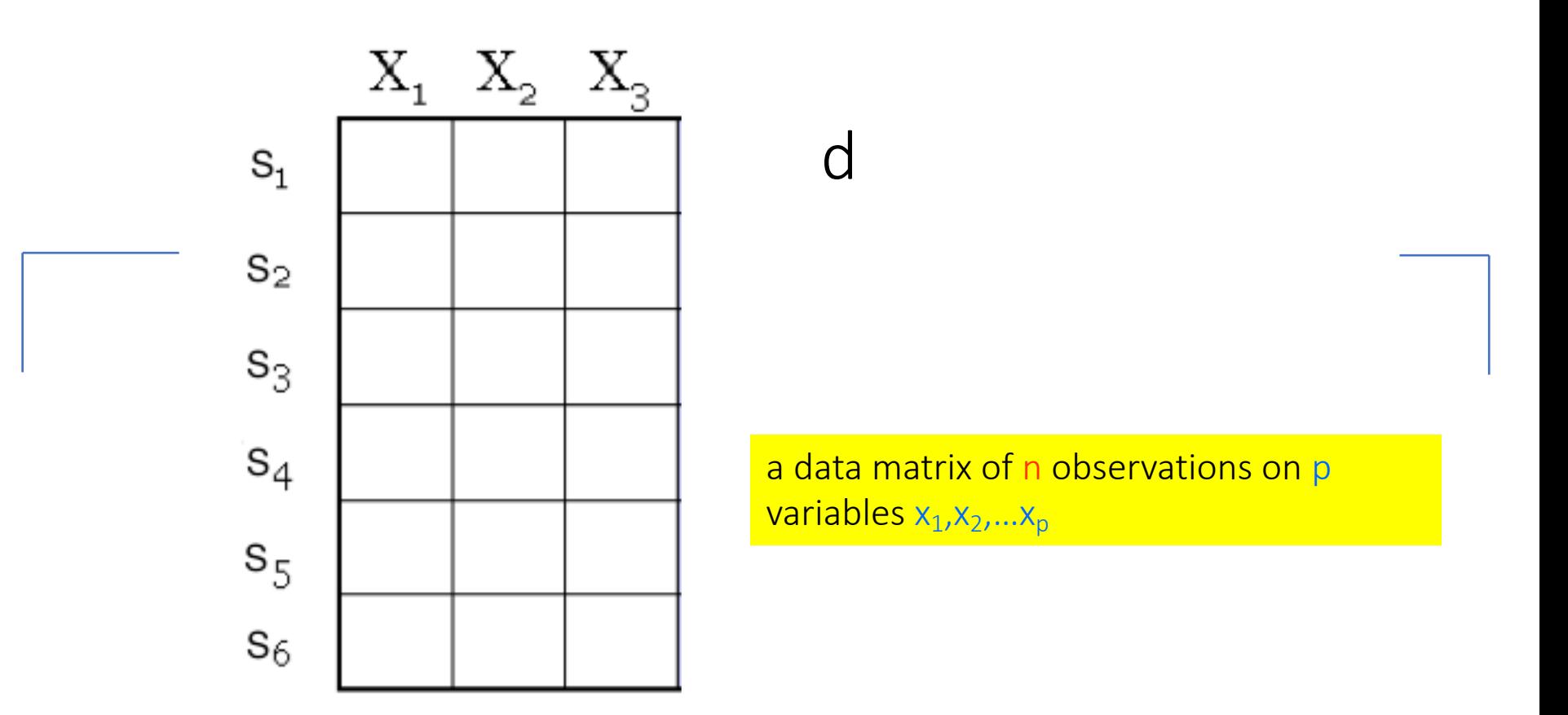

- Data/points/instances/examples/samples/records: [  $rows$ ]
- Features*/attributes/dimensions/independent*  variables/covariates/predictors/regressors: [ COlumnS]

## The Goal

We wish to explain/summarize the underlying variance-covariance structure of a large set of variables through a few linear combinations of these variables.

> PCA is introduced by Pearson (1901) and Hotelling (1933)

#### Trick: Rotate Coordinate Axes

Suppose we have a sample population measured on p random variables  $X_1,...,X_p$ .

Our goal is to develop a new set of K  $(K < p)$  axes

(linear combinations of the original p axes) in the directions of greatest variability:  $X_2$ 

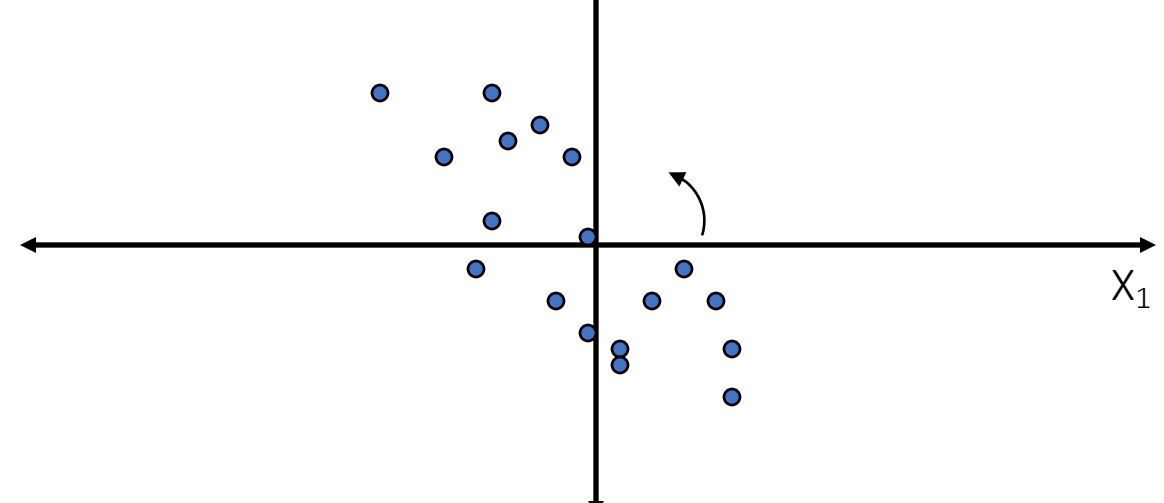

This could be accomplished by rotating the axes (if data is centered).

#### Trick: Rotate Coordinate Axes

Suppose we have a sample population measured on p random variables  $X_1,...,X_p$ .

Our goal is to develop a new set of K  $(K < p)$  axes

(linear combinations of the original p axes) in the directions of

greatest variability:  $X_2$  $\bullet$  $X_1$ 8

This could be accomplished by rotating the axes (if data is centered).

- Given n points in a p dimensional space,
- for large p, how to project on to a lower-dimensional (K<p) space while preserving broad trends in the data and allowing it to be visualized?

FROM NOW we assume Data matrix is centered:  $\rightarrow$  (we subtract the mean along each dimension, and center the original axis system at the centroid of all data points, for simplicity)

## Algebraic Interpretation  $-$  (k=1)

• Given n points in a p dimensional space, how to project on to a 1 dimensional space?

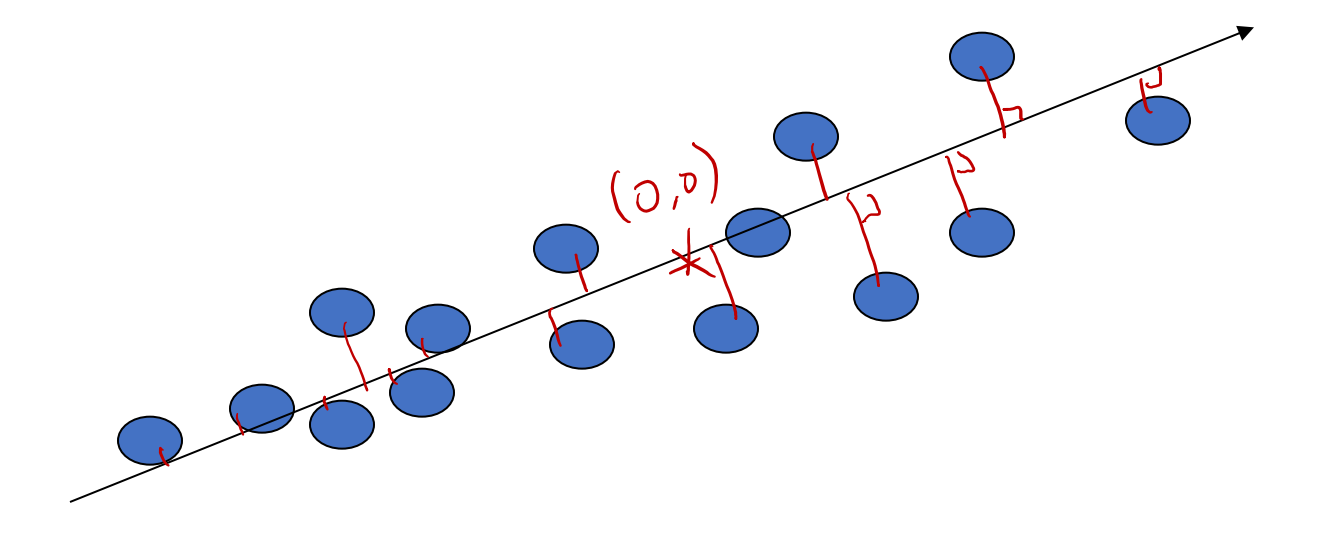

• Choose a line that fits the data so the points are spread out well along the line

10/8/20 Dr. Yanjun Qi / UVA CS

From Dr. S. Narasimhan

#### Let us see it on a figure

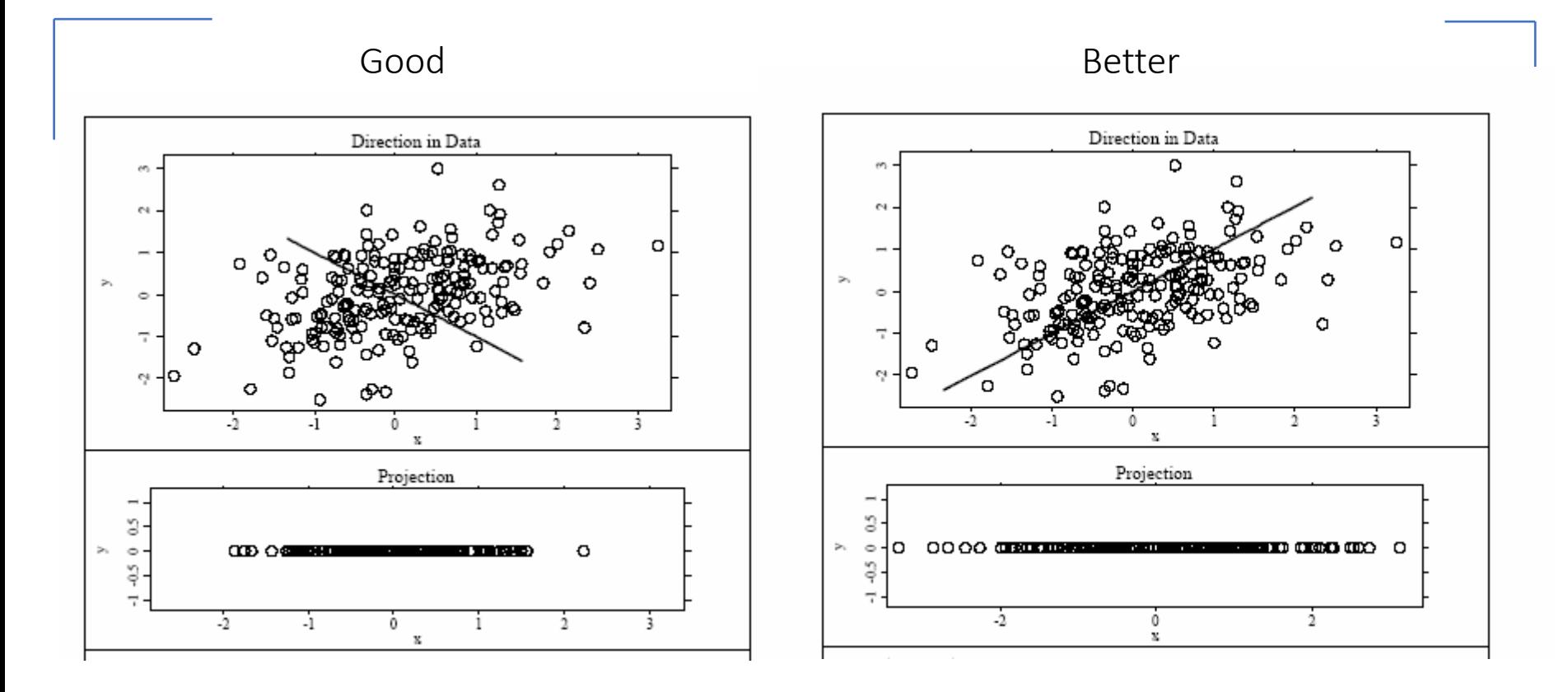

## Algebraic Interpretation  $-$  (k=1)

• Formally, to find a line that  $\rightarrow$  Maximizing the sum of squares of data samples' projections on that line

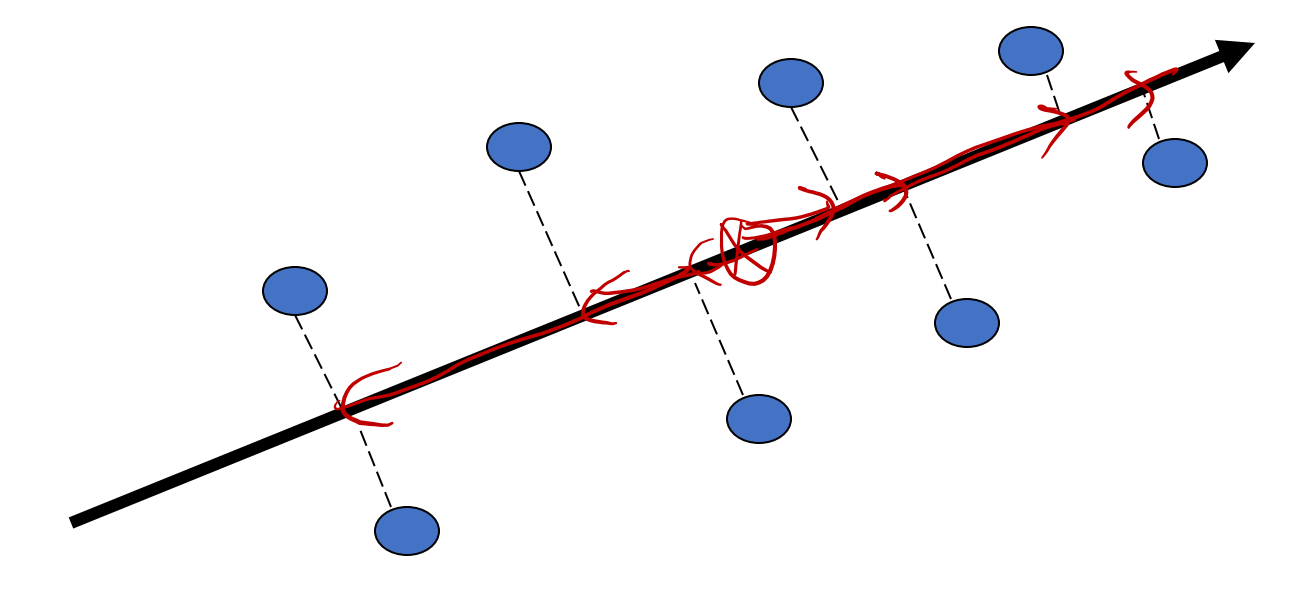

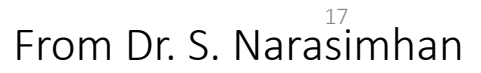

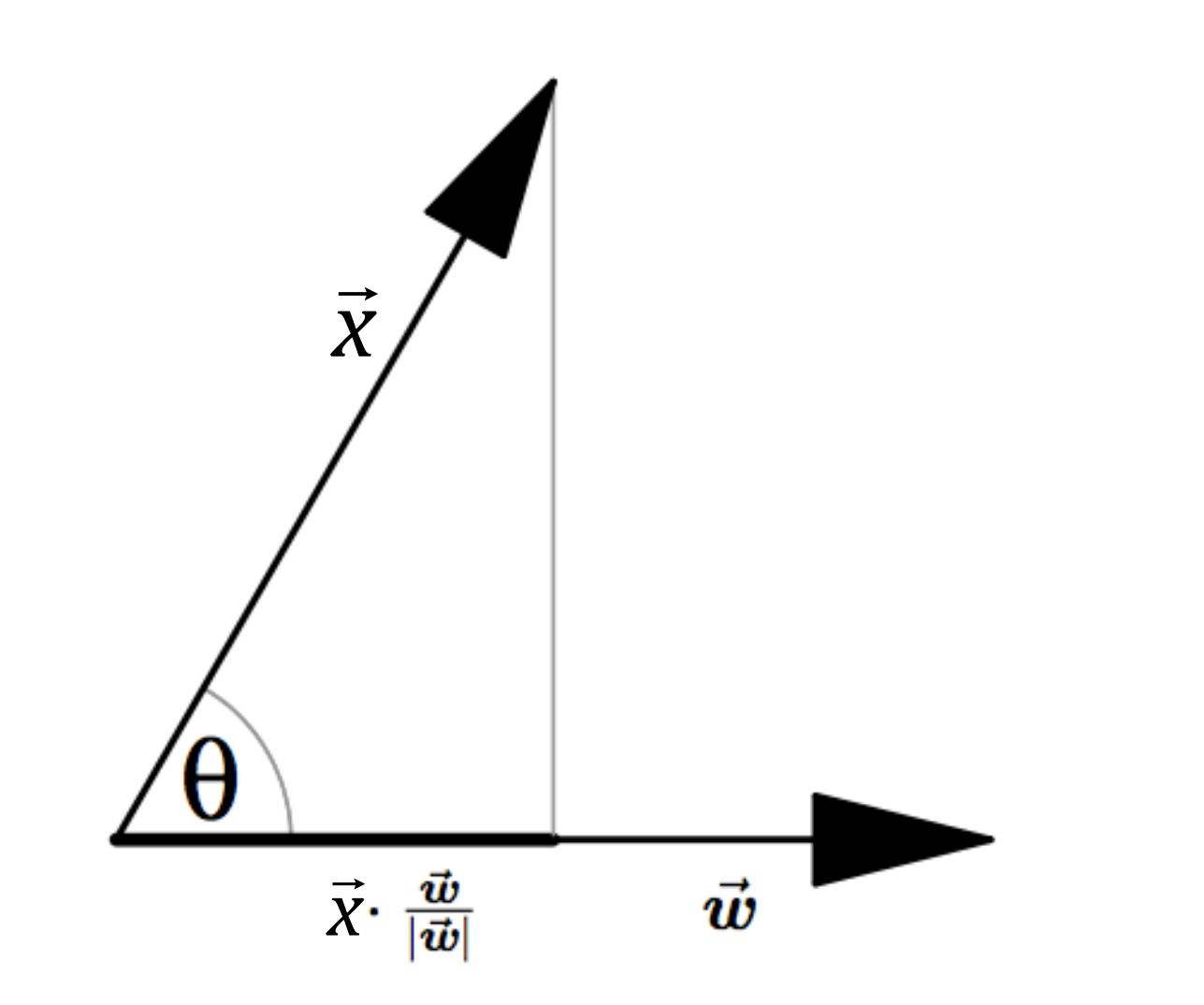

Figure 1: The dot product is fundamentally a projection.

• Formally, to find a line (direction) that  $\rightarrow$  Maximizing the sum of squares of data samples' projections on that line

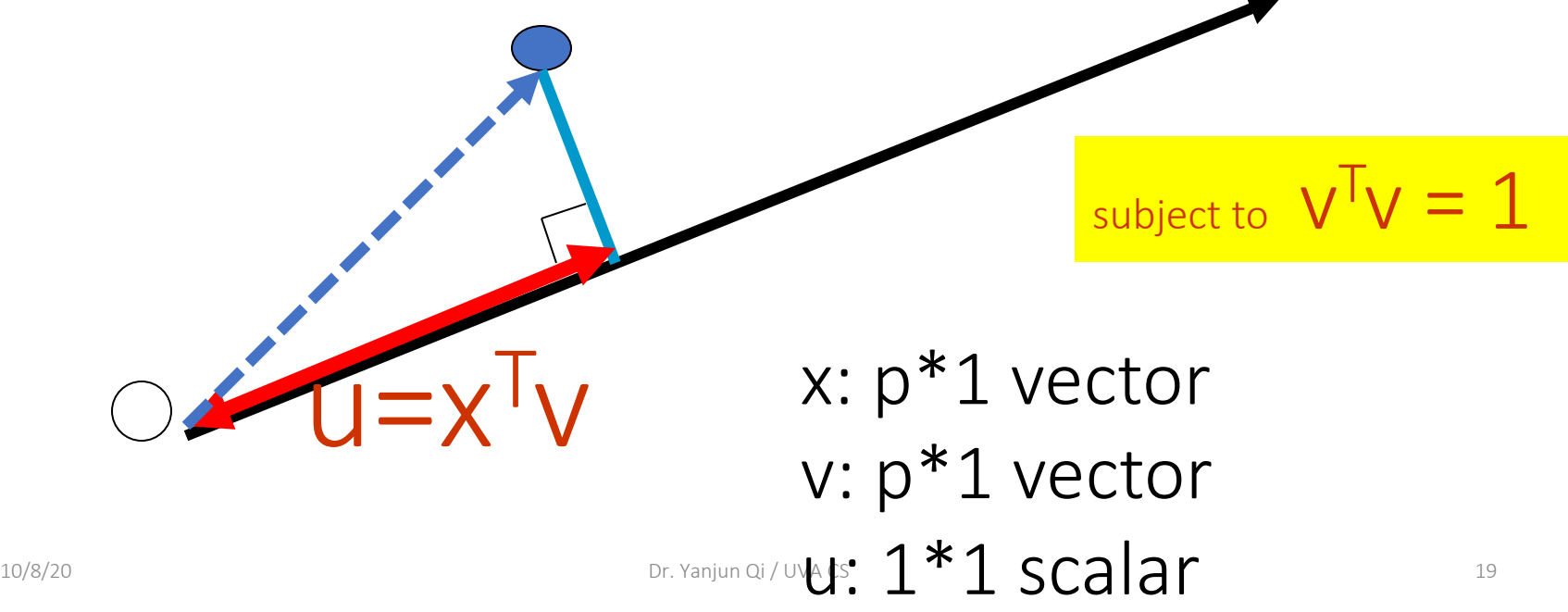

• Formally, to find a line (direction) that  $\rightarrow$  Maximizing the sum of squares of data samples' projections on that line

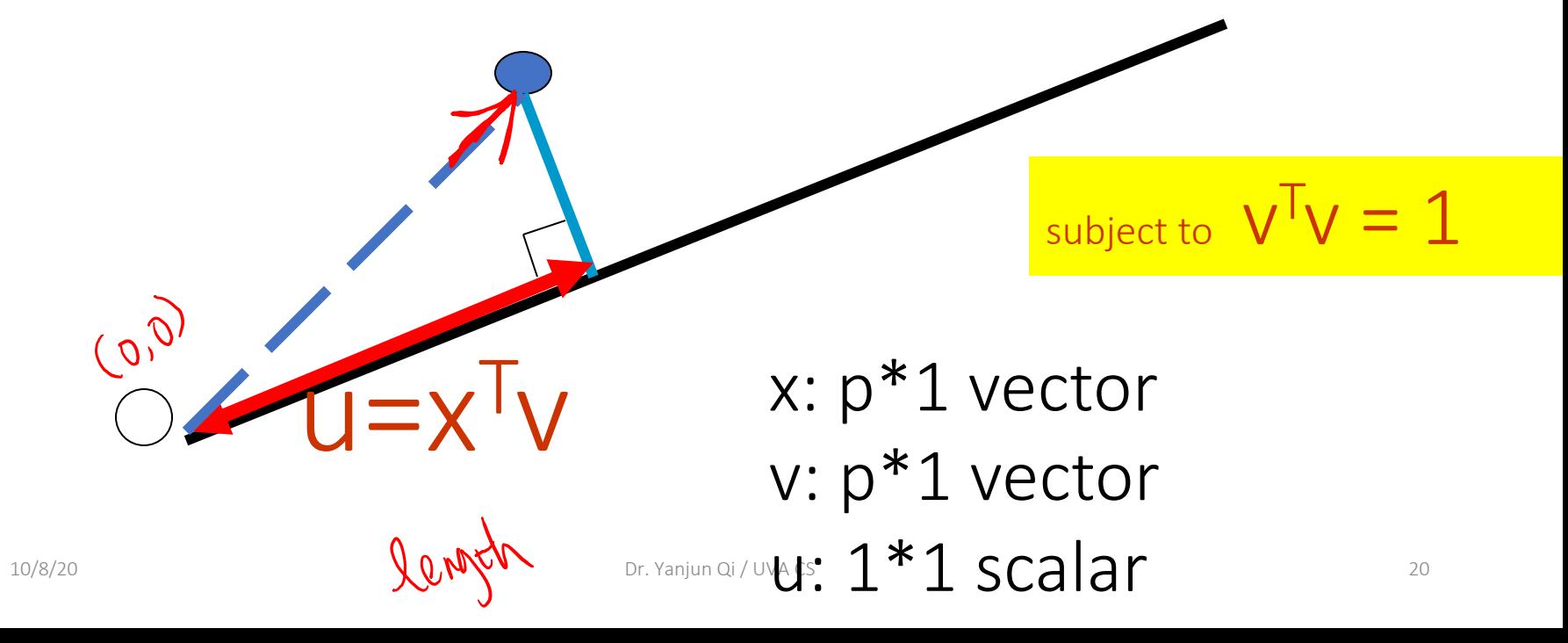

• Formally, to find a line (direction) that  $\rightarrow$  Maximizing the sum of squares of data samples' projections on that line size of x's projection on  $vector v \rightarrow u=x^T v = v^T x$ 

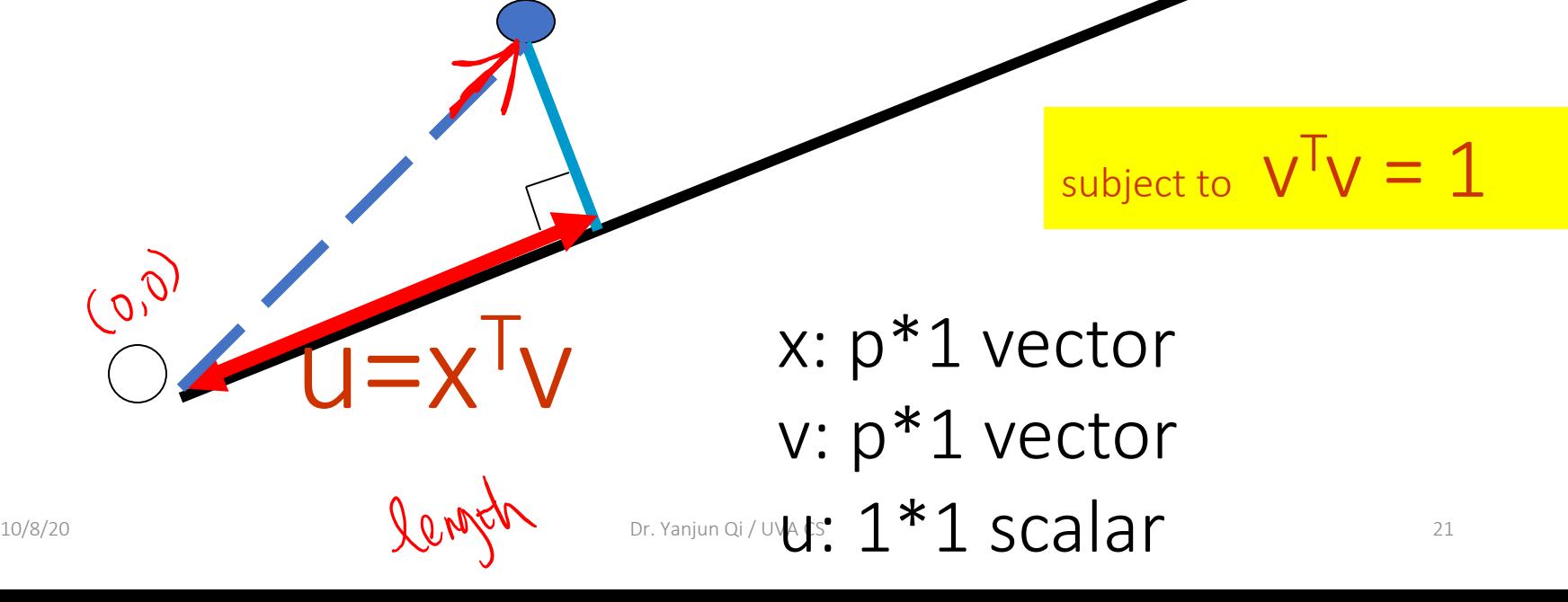

Algebraic Interpretation – 1D case

$$
\mathbf{argmax}_{v} \quad\n\sum_{u_{i}} (u_{i})^{2} \quad \forall n \in \mathbb{X} \quad \left\{ \sum_{i=1}^{h} \mathcal{U}_{i}^{2} \right\} = \left[ \mathcal{U}_{1} \mathcal{U}_{2}, \mathcal{U}_{3}, \dots, \mathcal{U}_{n} \right] \quad \left\{ \begin{array}{c} u_{1} \\ u_{2} \\ \vdots \\ u_{n} \end{array} \right\} = \left[ \begin{array}{c} u_{1} \\ u_{2} \\ \vdots \\ u_{n} \end{array} \right] = \left[ \begin{array}{c} u_{1} \\ u_{2} \\ \vdots \\ u_{n} \end{array} \right] \quad \left\{ \begin{array}{c} u_{1} \\ u_{2} \\ \vdots \\ u_{n} \end{array} \right\}
$$
\nHere 
$$
\overrightarrow{\mathcal{U}} = \begin{array}{c} u_{1} \\ u_{2} \\ \vdots \\ u_{n} \end{array} = \left[ \begin{array}{c} \overrightarrow{\mathcal{U}}_{1} \\ \overrightarrow{\mathcal{U}}_{2} \\ \vdots \\ \overrightarrow{\mathcal{U}}_{n} \end{array} \right] = \left[ \begin{array}{c} \overrightarrow{\mathcal{U}}_{1} \\ \overrightarrow{\mathcal{U}}_{2} \\ \vdots \\ \overrightarrow{\mathcal{U}}_{n} \end{array} \right] \quad \left\{ \begin{array}{c} u_{1} \\ u_{2} \\ \vdots \\ u_{n} \end{array} \right\}
$$

 $\left\langle \cdot \right\rangle$ 

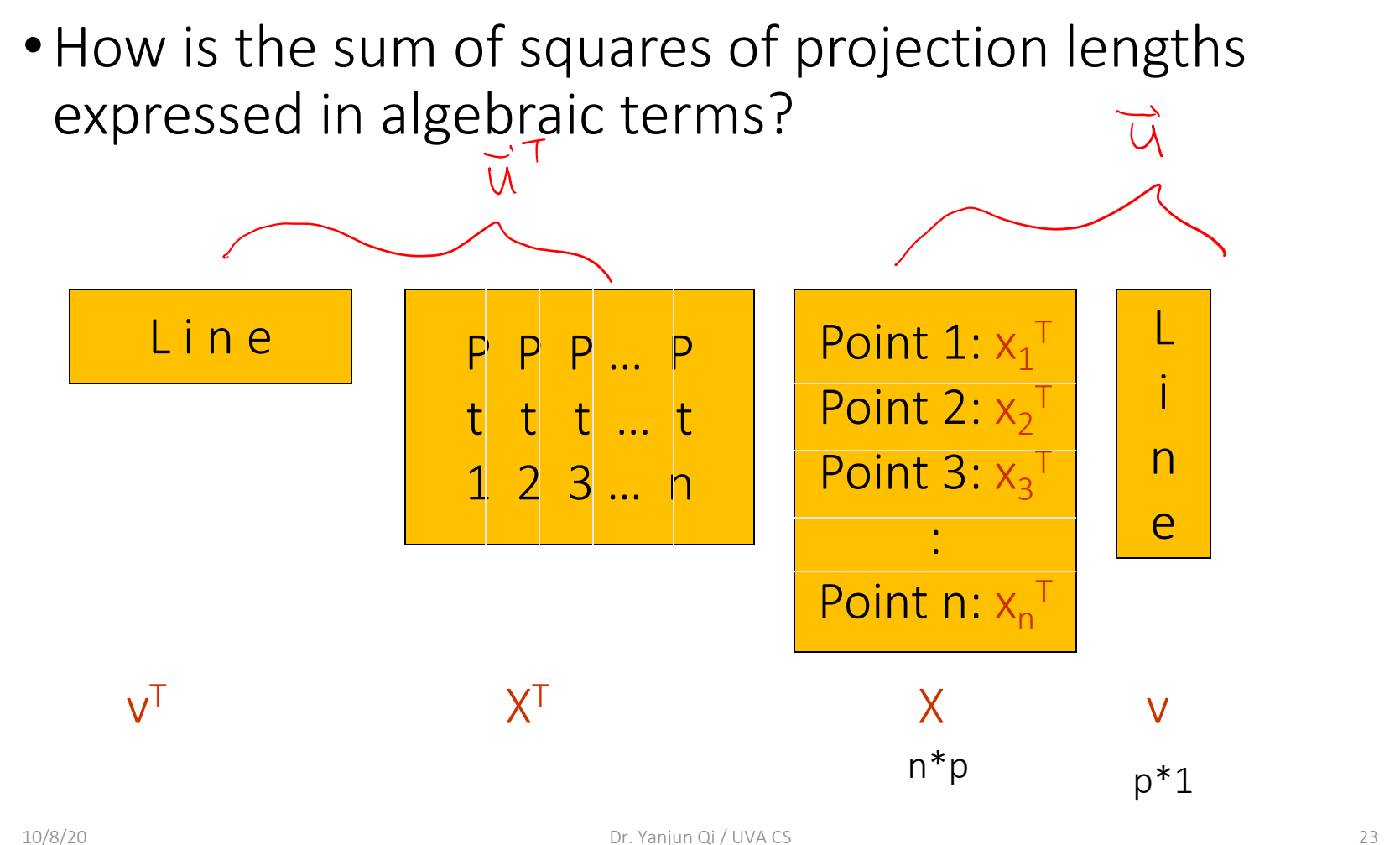

From Dr. S. Narasimhan

• How is the sum of squares of projection lengths expressed in algebraic terms?

$$
\max(v^T X^T X v),
$$
 subject to  $v^T v = 1$ 

•Rewriting this:

 $max(v^{T}X^{T}Xv)$ , subject to  $v^{T}v = 1$ 

$$
v^{T}X^{T}Xv = \lambda = \lambda v^{T}v = v^{T}(\lambda v)
$$

$$
\langle \Rightarrow v^T (X^T X v - \lambda v) = 0
$$

•Rewriting this:

 $max(v^{T}X^{T}Xv)$ , subject to  $v^{T}v = 1$ 

$$
v^{T}X^{T}Xv = \lambda = \lambda v^{T}v = v^{T}(\lambda v)
$$

$$
\langle \Rightarrow v^T (X^T X v - \lambda v) = 0
$$

- Show that the maximum value of  $V^TX^TXV$  is obtained for those vectors / directions satisfying  $X^T X v = \lambda v$
- So, find the largest  $\lambda$  and associated v such that the matrix  $X^{\dagger}X$  when applied to v, yields a new vector which is in the same direction as v, only scaled by a factor  $\lambda$ .

 $\bullet$  (X<sup>T</sup>X)v points in some other direction (different from v) in general

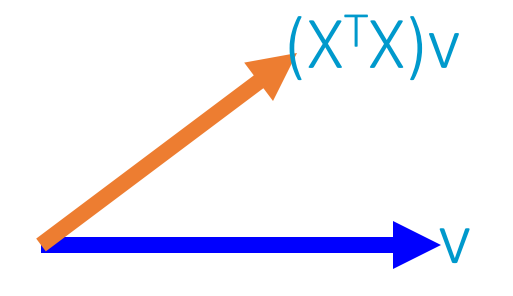

**E** *If* v is an eigenvector and λ is corresponding eigenvalue

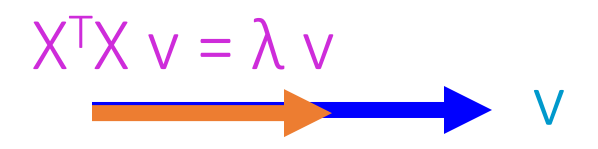

So, find the largest  $\lambda$  and associated v such that the matrix  $X^{\top}X$  when applied to v,  $y$ ields a new vector which is in the same direction as v, only scaled by a factor  $\lambda$ .

## Algebraic Interpretation – beyond 1D

• For matrices of the form (symmetric)  $X^{\dagger}X$ 

- All eigenvalues are non-negative
- See Handout-1 "linear algebra review" / Page 18,19,20
- $\lambda_1$ … $\lambda_p$  *are the eigenvalues, ordering from large to small,* •*i.e. Ordered by the PC's importance*

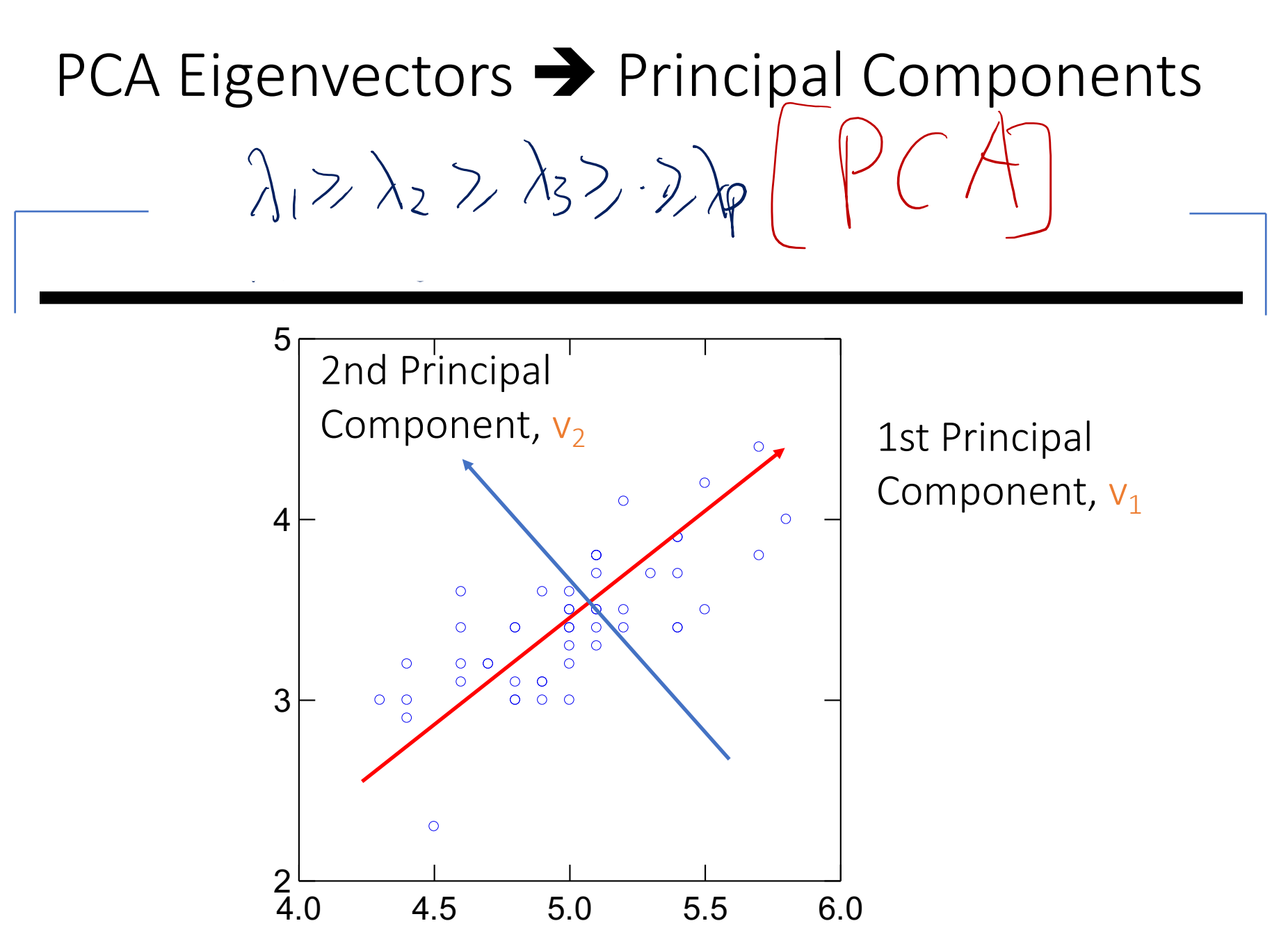

PCA (k=1) : How the sum of squares of projection lengths relates to VARIANCE ?

size of one sample x's projection on vector v  $\rightarrow$  u=x<sup>T</sup>v = v<sup>T</sup>x

• In a new coordinate system with v as axis, u is the position of sample x on this axis

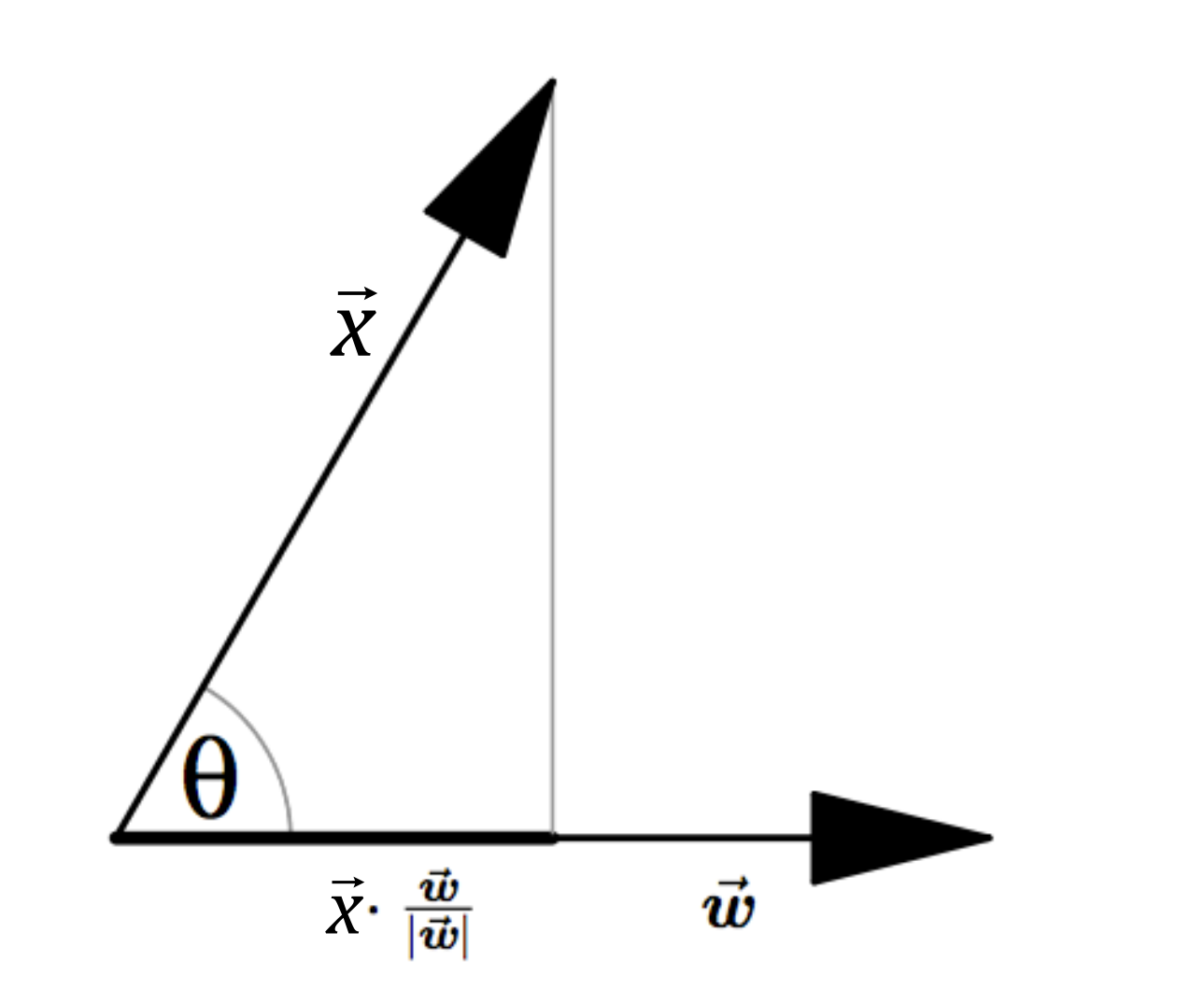

Figure 1: The dot product is fundamentally a projection.

#### PCA (k=1) : How the sum of squares of projection lengths relates to VARIANCE ?

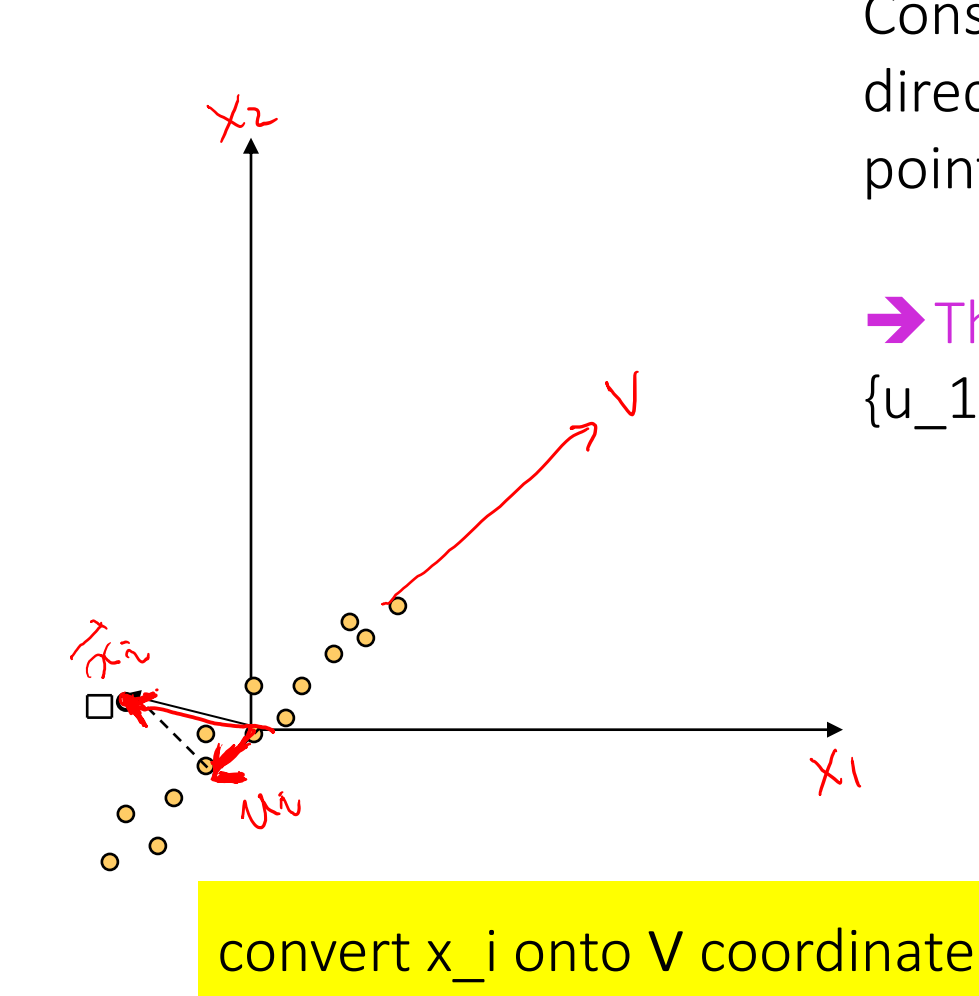

Consider the variation along direction v considering all of the points  $\{x_1, x_2, ..., x_n\}$ :

 $\rightarrow$  The variance of all positions  $\{u$  1,  $u$  2,...,  $u$  n $\}$ 

 $\mathbf{u}_i = (\mathbf{x}_i)^T \mathbf{V}$ From Dr. S. Narasimhan

Ģ

#### How the sum of squares of projection lengths relates to VARIANCE ?

$$
Var(u) = \sum_{u_i} (u_i - \mu)^2 P(u = u_i) = \sum_{u_i} (u_i)^2 \Big|_{\text{def}}^{\text{As}}
$$

ssuming entered ata matrix

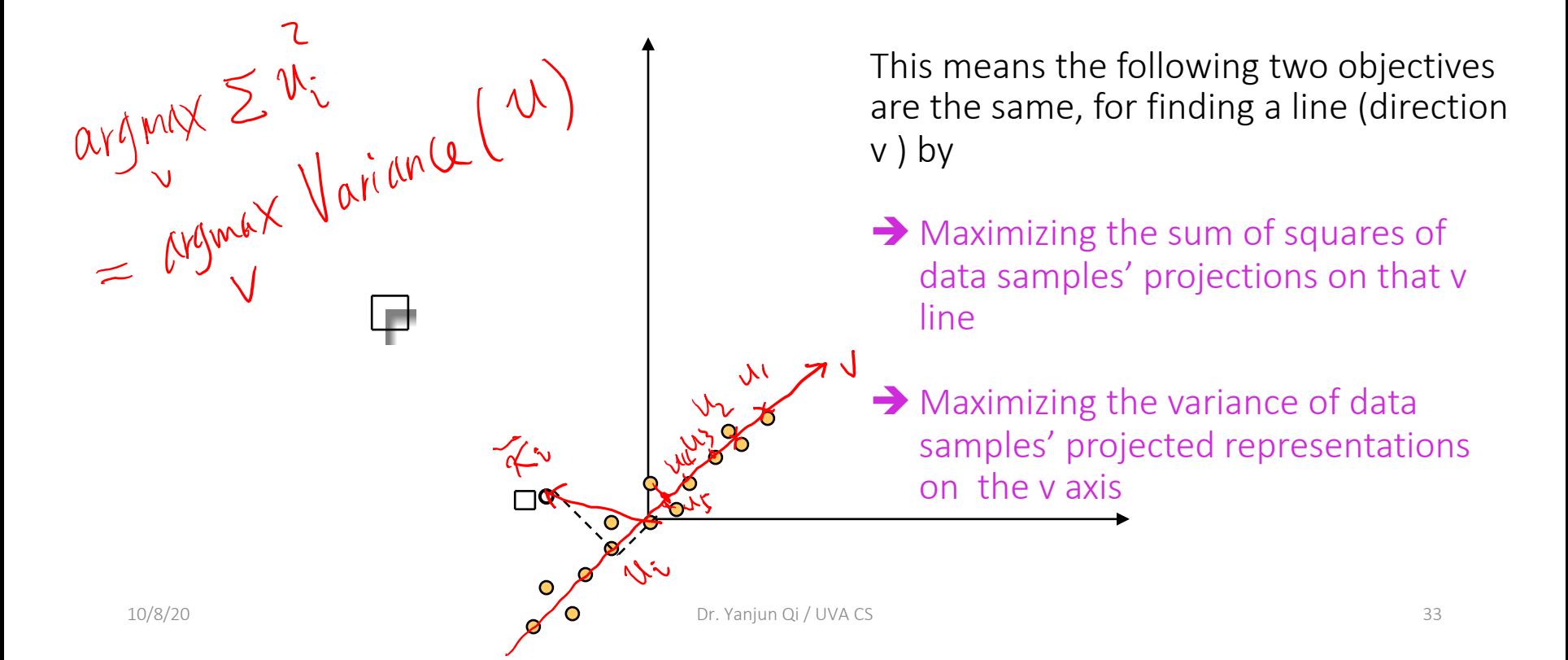

## Centered Vs. Not Centered Formulation

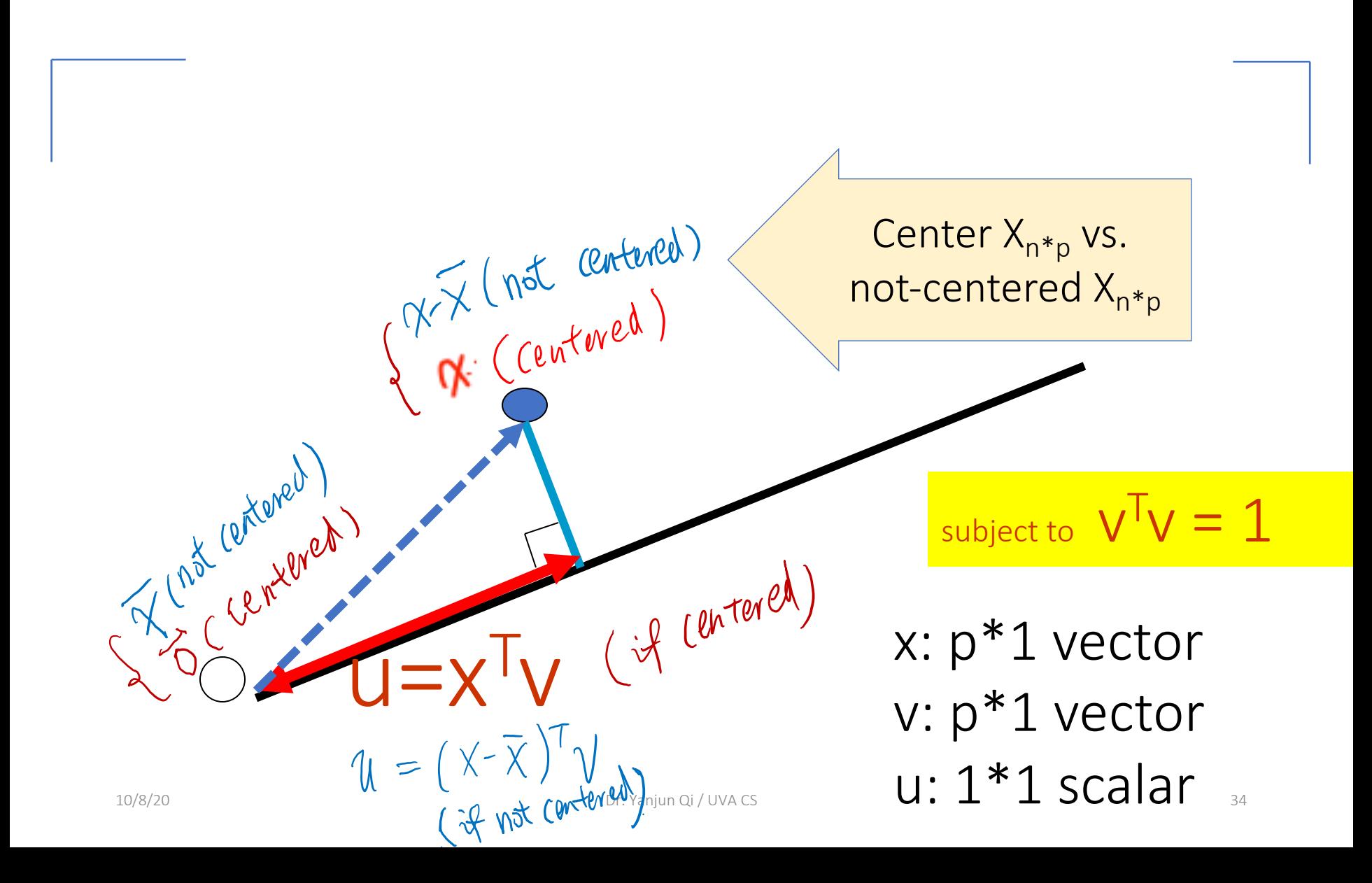

#### **Today**

- Dimensionality Reduction (unsupervised) with Principal Components Analysis (PCA)
	- **□** Review of eigenvalue, eigenvector
	- <sup>q</sup> How to project samples into a line capturing the variation of the whole dataset  $\rightarrow$  Eigenvector / Eigenvalue of covariance matrix
	- PCA for dimension reduction
	- Eigenface  $\rightarrow$  PCA for face recognition

## Applications

- Uses:
	- Data Visualization
	- Data Reduction
	- Data Classification
	- Trend Analysis
	- Factor Analysis
	- Noise Reduction
- Examples:
	- How many unique "sub-sets" are in the sample?
	- How are they similar / different?
	- What are the underlying factors that influence the samples?
	- How to best present what is "interesting"?
	- Which "sub-set" does this new sample rightfully belong?

. . . . . . .
Principal Components projection of the digits (time 0.02s)

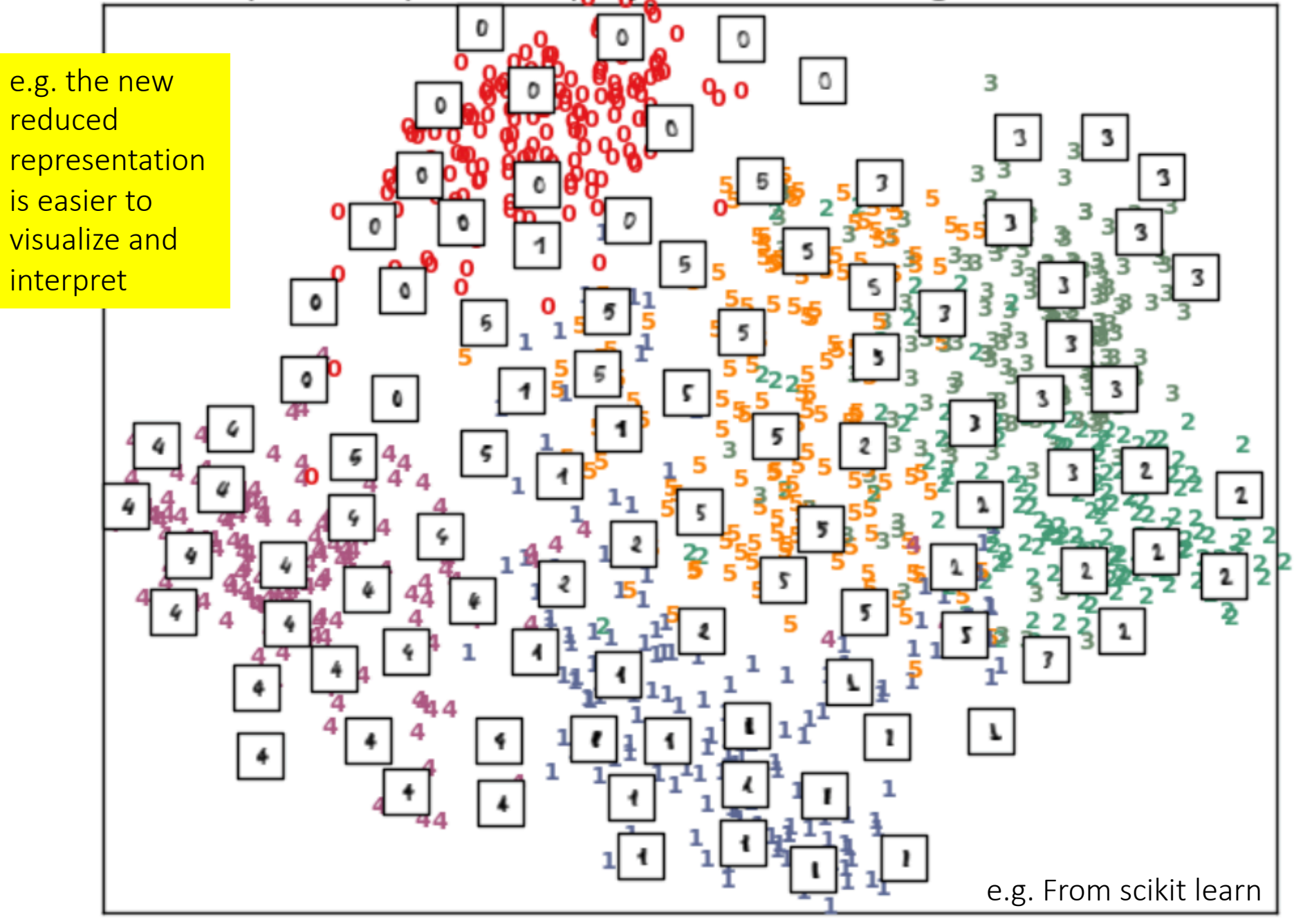

From *p* original coordinates:  $x_1, x_2, ..., x_p$ : Produce *k* new coordinates :  $v_1, v_2, ..., v_k$ :

$$
v_1 = a_{11}x_1 + a_{12}x_2 + \dots + a_{1p}x_p
$$
  

$$
v_2 = a_{21}x_1 + a_{22}x_2 + \dots + a_{2p}x_p
$$

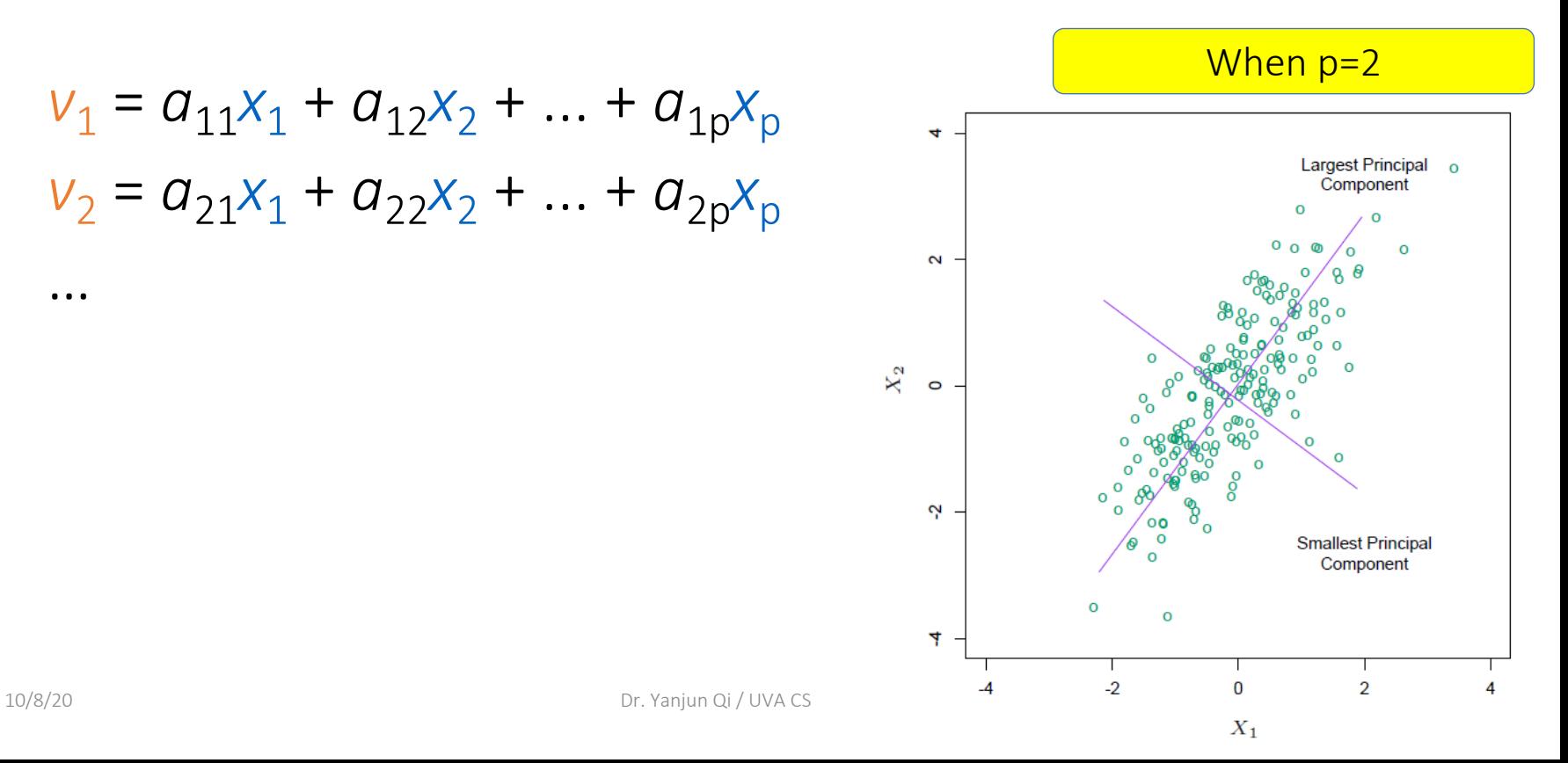

…

# v<sub>k</sub>'s are Principal Components

such that:

 $v_k$  are uncorrelated (orthogonal) from each other  $v_1$  explains as much as possible of original variance in data set  $v<sub>2</sub>$  explains as much as possible of remaining variance etc.

 $v_k$ : k<sup>th</sup> PC retains the k<sup>th</sup> greatest fraction of the variation in the samples

$$
Var(u^k) = \sum_{i=1}^n (u^k)^2 = \sqrt{\sum_{k=1}^n XY_k}
$$

• The new variables (PCs) have a variance equal to their corresponding eigenvalue, since

$$
Var(u^k) = v_k^T X^T X v_k = v_k^T \lambda_k v_k = \lambda_k v_k^T v_k = \lambda_k
$$
  
for all  $k = 1...p$ 

• Small  $\bigwedge_k \Leftrightarrow$  small variance  $\Leftrightarrow$  data change little in the direction of component *vk*

10/8/20 **by rejecting low variance features Exercise 2018 12 PM** 40 PCA is useful for finding new, more informative, uncorrelated features; it reduces dimensionality

### PCA Eigenvalues

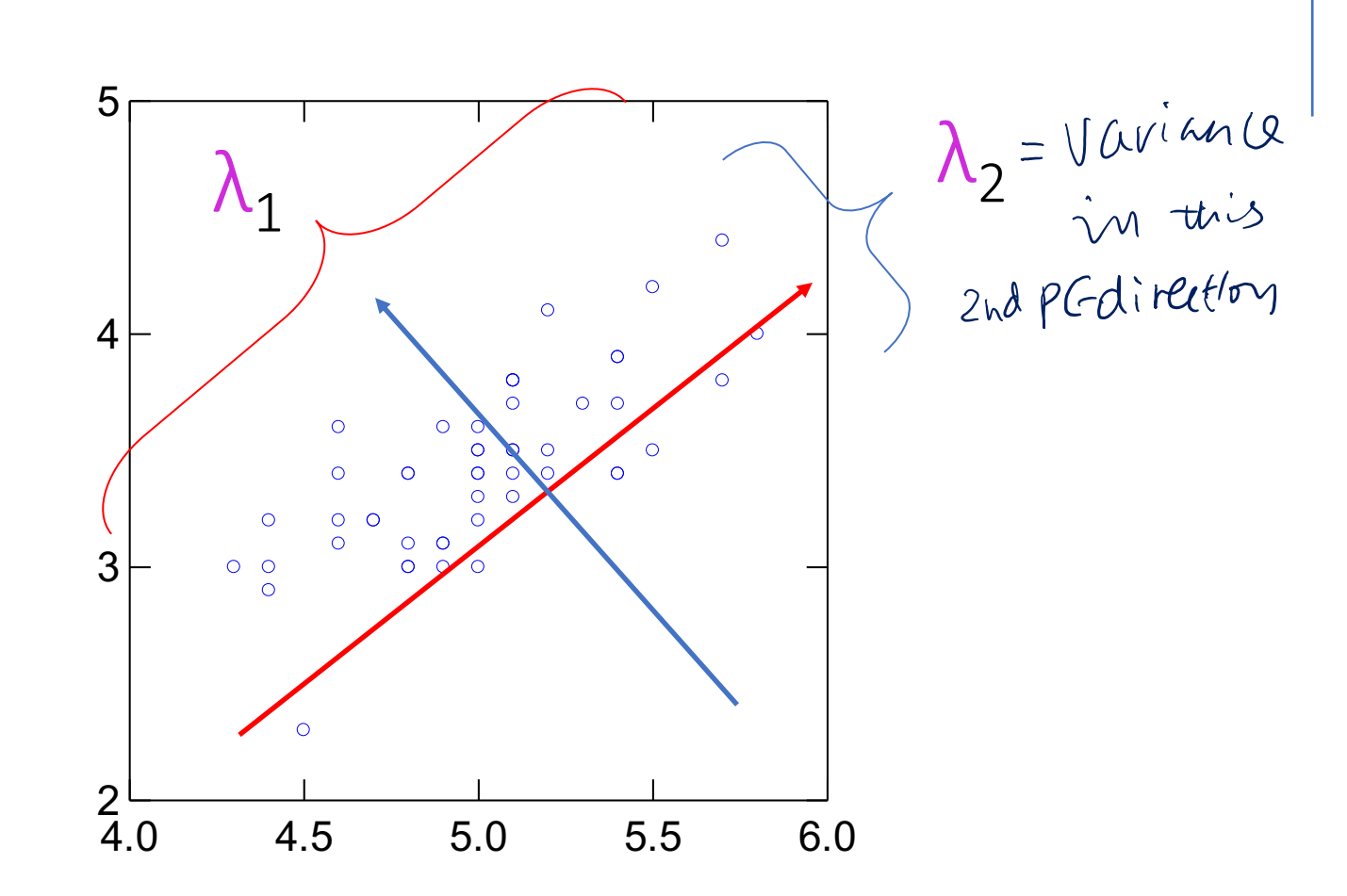

- •Rotates multivariate dataset into a new configuration which is easier to interpret
- PCA is useful for finding new, more informative, uncorrelated features; it reduces dimensionality by rejecting low variance features
	- $\checkmark$  PCA compresses (i.e. perform projection) the data points by only using the top few eigenvectors.  $\checkmark$  This corresponds to choosing a "linear subspace" represent points on a line, plane, or "hyper-plane"

### PCA for dimension reduction e.g.  $p=3 \rightarrow$  (pick top k=2 PCs)

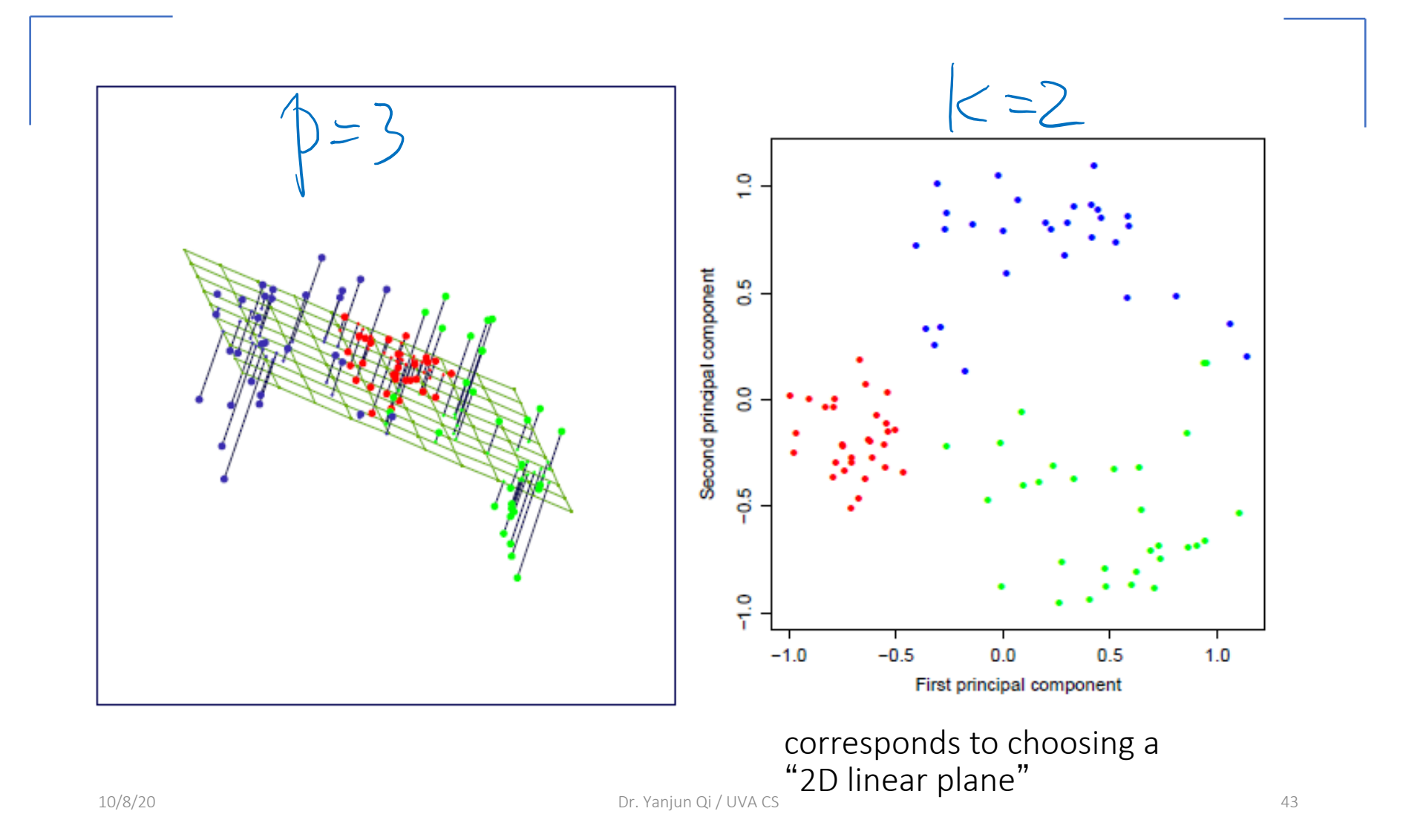

### How many components to keep?

- I. Variance: Enough PCs to have a cumulative variance explained by the PCs that is >50-70%
- II. Scree plot: represents the ability of PCs to explain the variation in data, e.g. keep PCs with eigenvalues >1

# e.g. check eigenvalue (I)

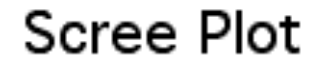

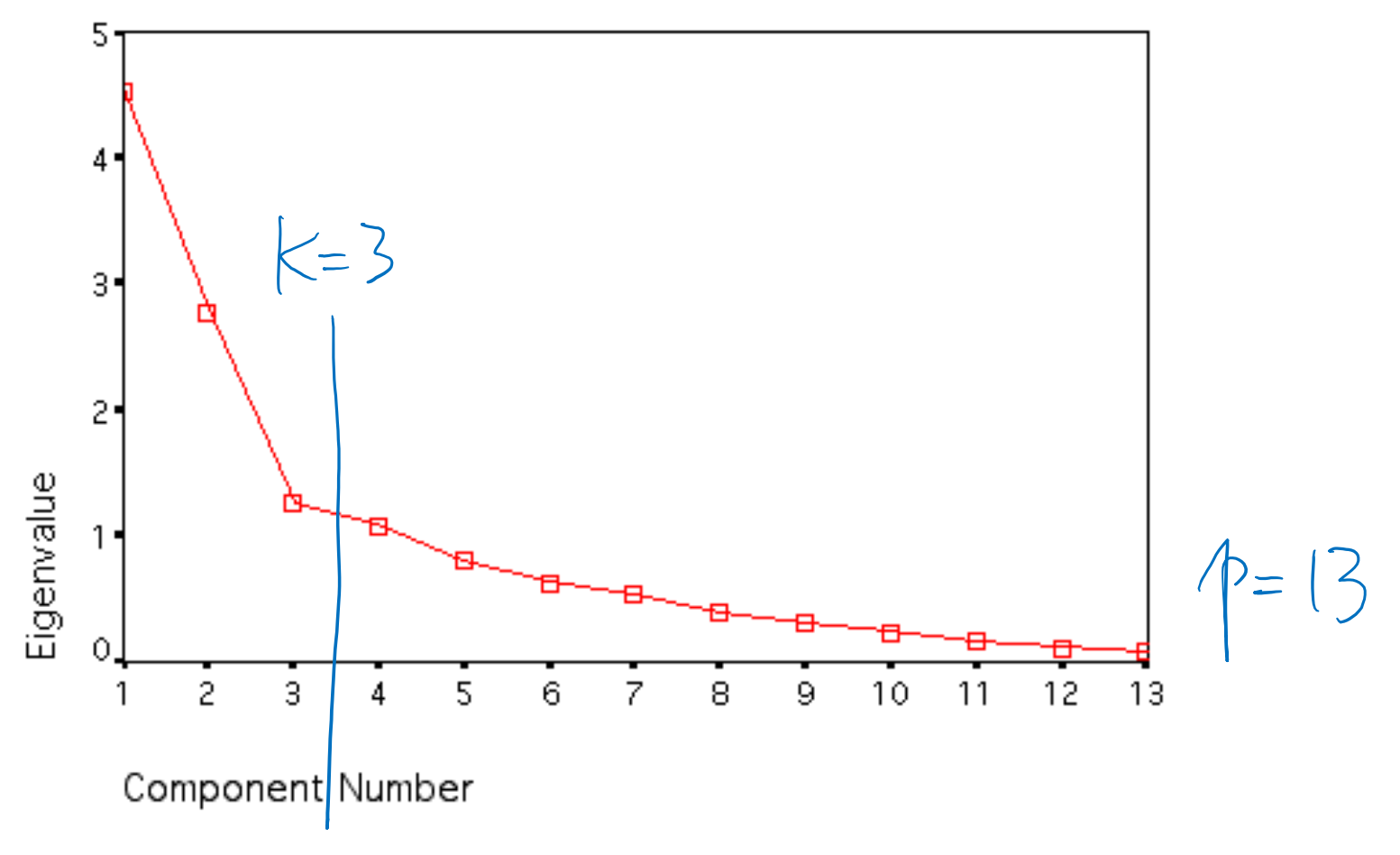

### e.g. check percentage of kept variance

Can ignore the components of lesser significance.

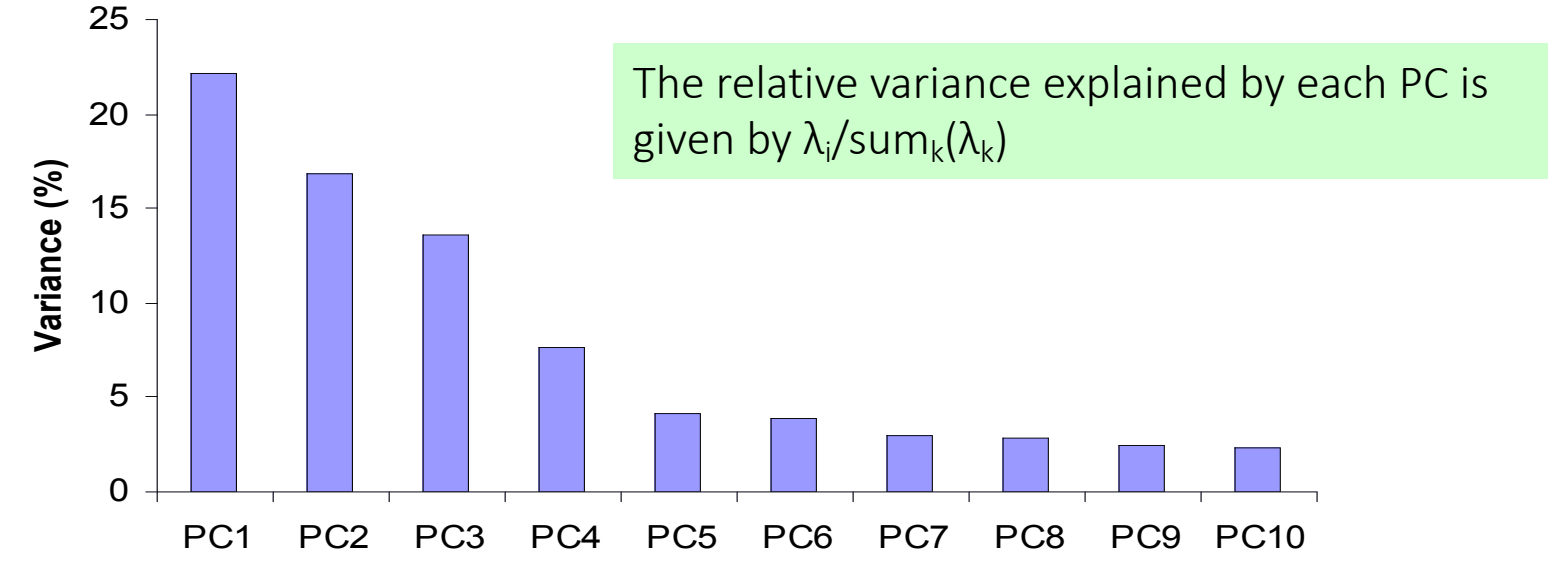

You do lose some information, but if the eigenvalues are small, you don't lose much

- p dimensions in original data
- Calculate *p* eigenvectors and eigenvalues
- choose only the first  $k$  eigenvectors, by keep enough variance
- $-$  final projected data set has only k dimensions

### Why to Reduce Dimension?

- PCA as a general dimensionality reduction technique
- Preserves most of variance with a much more compact representation
	- Lower storage requirements (eigenvectors + a few numbers (k) per sample)
	- Faster matching (since matching within a lower-dim)

### (1) Limitations of PCA

 $\begin{array}{c|c} \vert & \cup & \cup \ \vert & \circ & \vert \ \hline \vert & \circ & \circ \ \vert & \ \vert & \circ & \circ \ \end{array}$ 

- PCA is not effective for some datasets.
- For example, if the data is a set of strings
- $(1,0,0,0,...)$ ,  $(0,1,0,0...)$ , ..., $(0,0,0,...,1)$  then the eigenvalues do not fall off as PCA requires.

 $e^{i\gamma}$ en Un $ve = [1, 1, 1]$ 

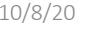

### (2) PCA and Discrimination

• The direction of maximum variance is not always good for classification (Example 1)

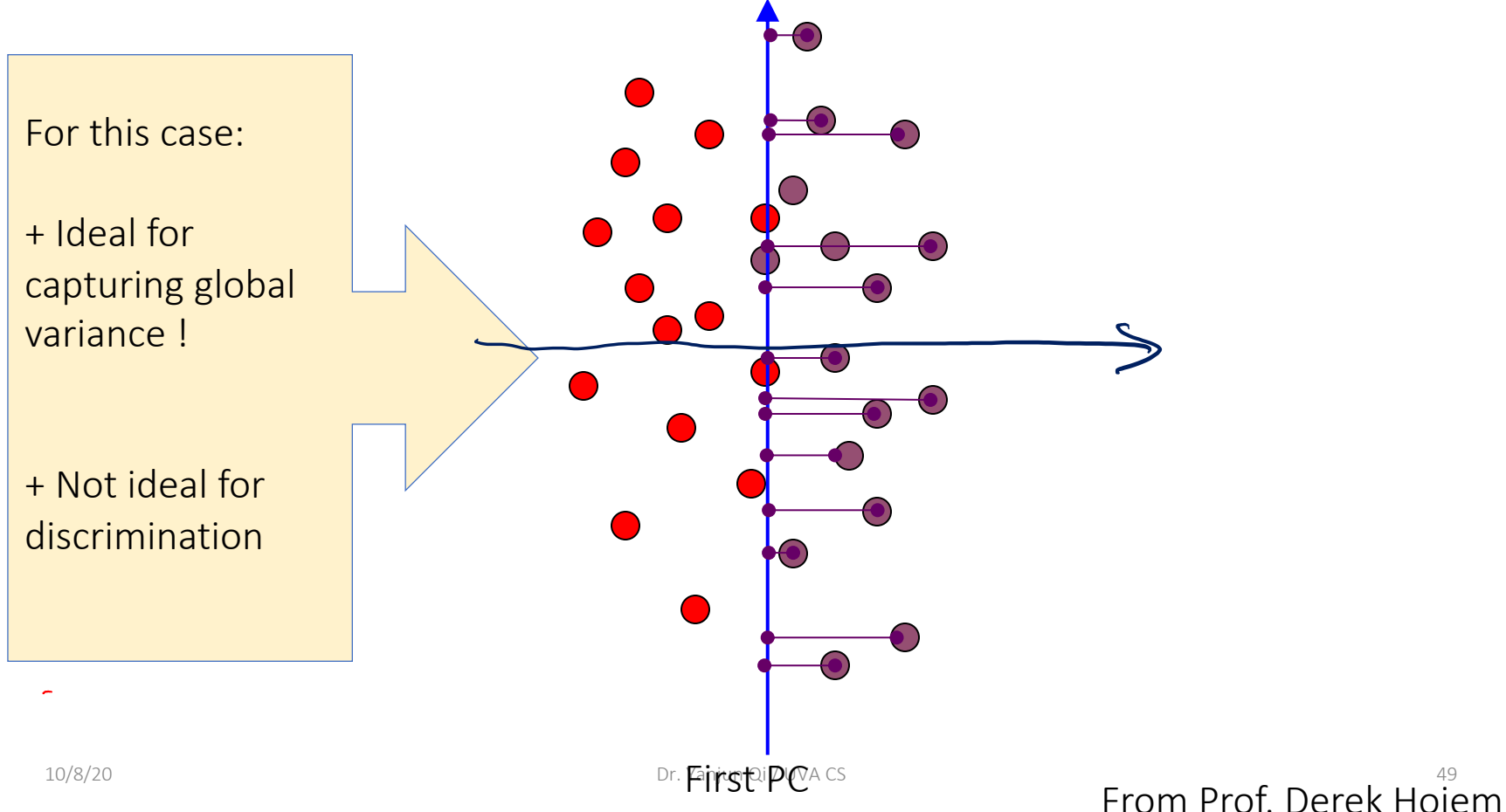

### PCA and Discrimination

- PCA may not find the best directions for discriminating between two classes. (Example 2)
- Example:
	- suppose the two classes have 2D Gaussian densities as ellipsoids.
	- $1<sup>st</sup>$  eigenvector is best for representing the probabilities / overall data trend
	- 2<sup>nd</sup> eigenvector is best for discrimination.

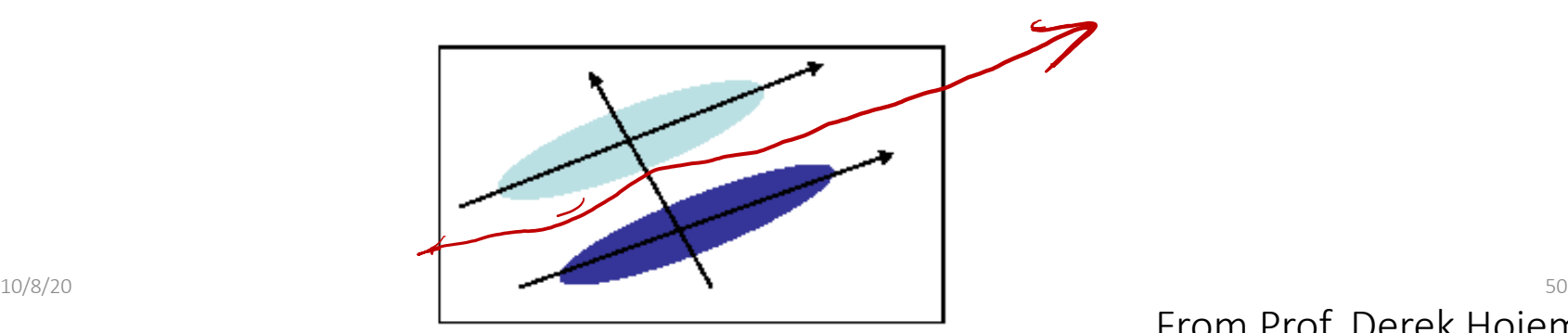

## Algebraic Review

- How many eigenvectors are there?
- For Real Symmetric Matrices
	- except in degenerate cases when eigenvalues repeat, there are p eigenvectors

*u1,…,up are the eigenvectors*  $\lambda_1$ … $\lambda_0$  are the eigenvalues, large to small, ordered by its value

- all eigenvectors are mutually orthogonal and therefore form a new basis space
	- Eigenvectors for distinct eigenvalues are mutually orthogonal
	- Eigenvectors corresponding to the same eigenvalue have the property that any linear combination is also an eigenvector with the same eigenvalue; one can then find as many orthogonal eigenvectors as the number of repeats of the eigenvalue.

### **Today**

- Dimensionality Reduction (unsupervised) with Principal Components Analysis (PCA)
	- **□** Review of eigenvalue, eigenvector
	- <sup>q</sup> How to project samples into a line capturing the variation of the whole dataset  $\rightarrow$  Eigenvector / Eigenvalue of covariance matrix
	- PCA for dimension reduction
	- Eigenface  $\rightarrow$  PCA for face recognition

### Example 1: Application to image, e.g. a task of face recognition

1. Treat pixels as a vector

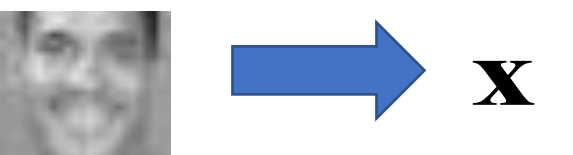

2. Recognize face by 1-nearest neighbor

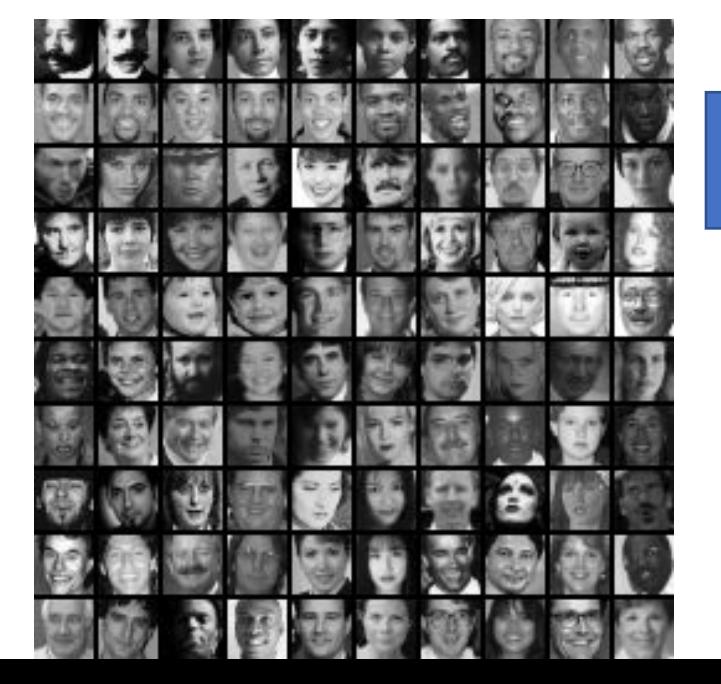

$$
\mathbf{y}_1 \cdot \mathbf{y}_n
$$
  
\n
$$
k = \underset{k}{\text{argmin}} \|\mathbf{y}_k\|_1^T - \mathbf{x}\|
$$
  
\n
$$
k = \underset{k}{\text{argmin}} \|\mathbf{y}_k\|_1^T - \mathbf{x}\|
$$

Dr. Yanjun Qi / UVA CS

From Prof. Derek Hoiem

### Example 1: the space of all face images

- •When viewed as vectors of pixel values, face images are extremely high-dimensional
	- 100x100 image  $=$  10,000 dimensions
	- Slow and lots of storage
- $\gamma = 10,000$
- •But very few 10,000-dimensional vectors are valid face images
- •We want to effectively model the subspace of face images

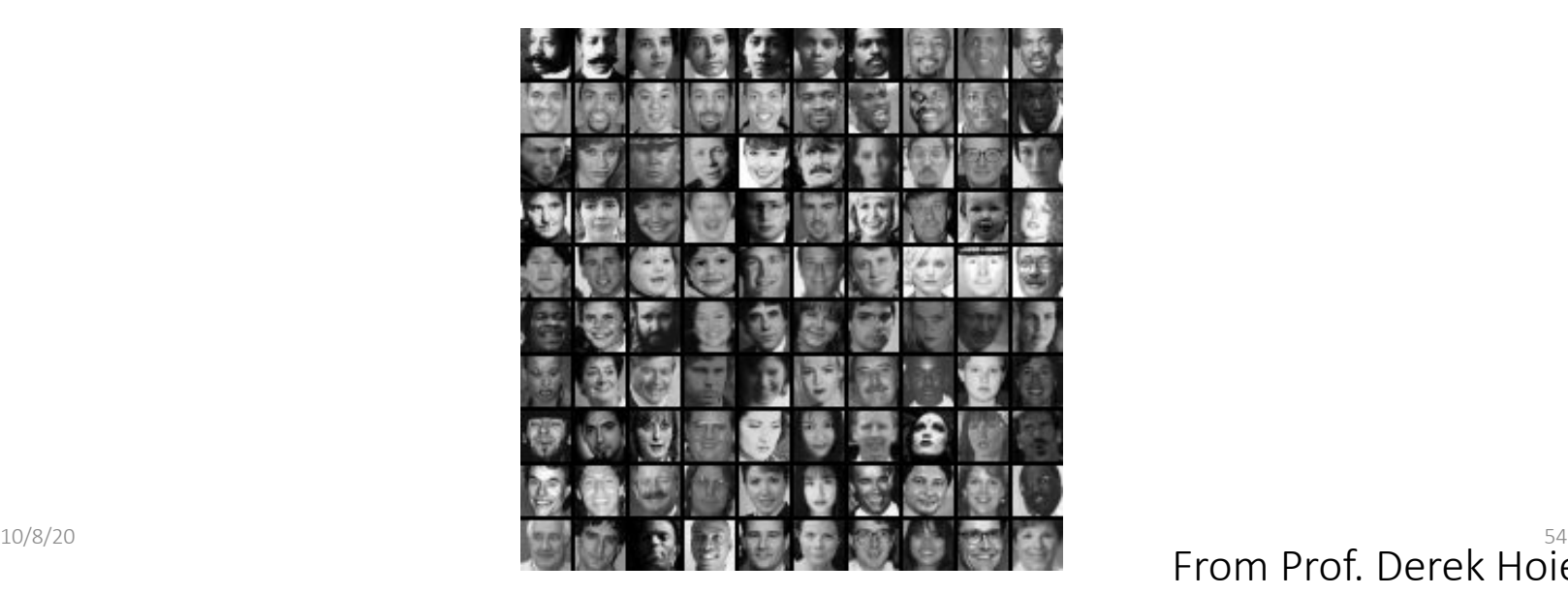

From Prof. Derek Hoiem

### Example 1:The space of all face images

•Eigenface idea: construct a low-dimensional linear subspace that best explains the variation in the set of face images

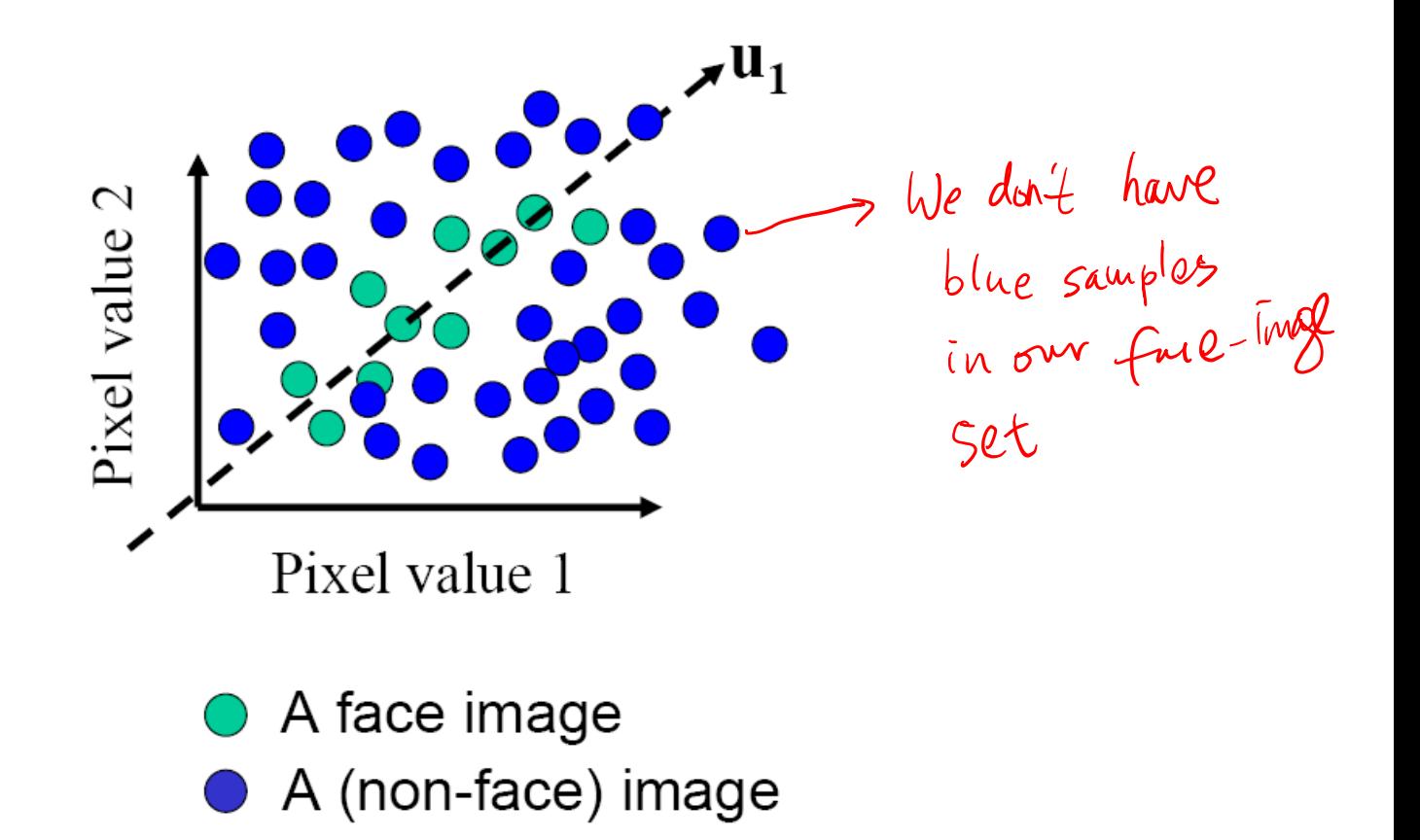

10/8/20 Dr. Yanjun Qi / UVA CS

### Example 1: Application to Faces, e.g. Eigenfaces (PCA on face images)

- 1. Compute covariance matrix of face images
- 2. Compute the principal components ("eigenfaces")
	- K eigenvectors with largest eigenvalues
- 3. Represent all face i[mages in the dataset as linear](http://www.cs.ucsb.edu/~mturk/Papers/mturk-CVPR91.pdf) combinations eigenfaces
	- Perform nearest neighbors on these projected low-d coefficients

10 M. Turk and A. Pentland, Face Recognition using Eigenfaces, CVPR 1991

### Example 1: Application to Faces

**Training** images

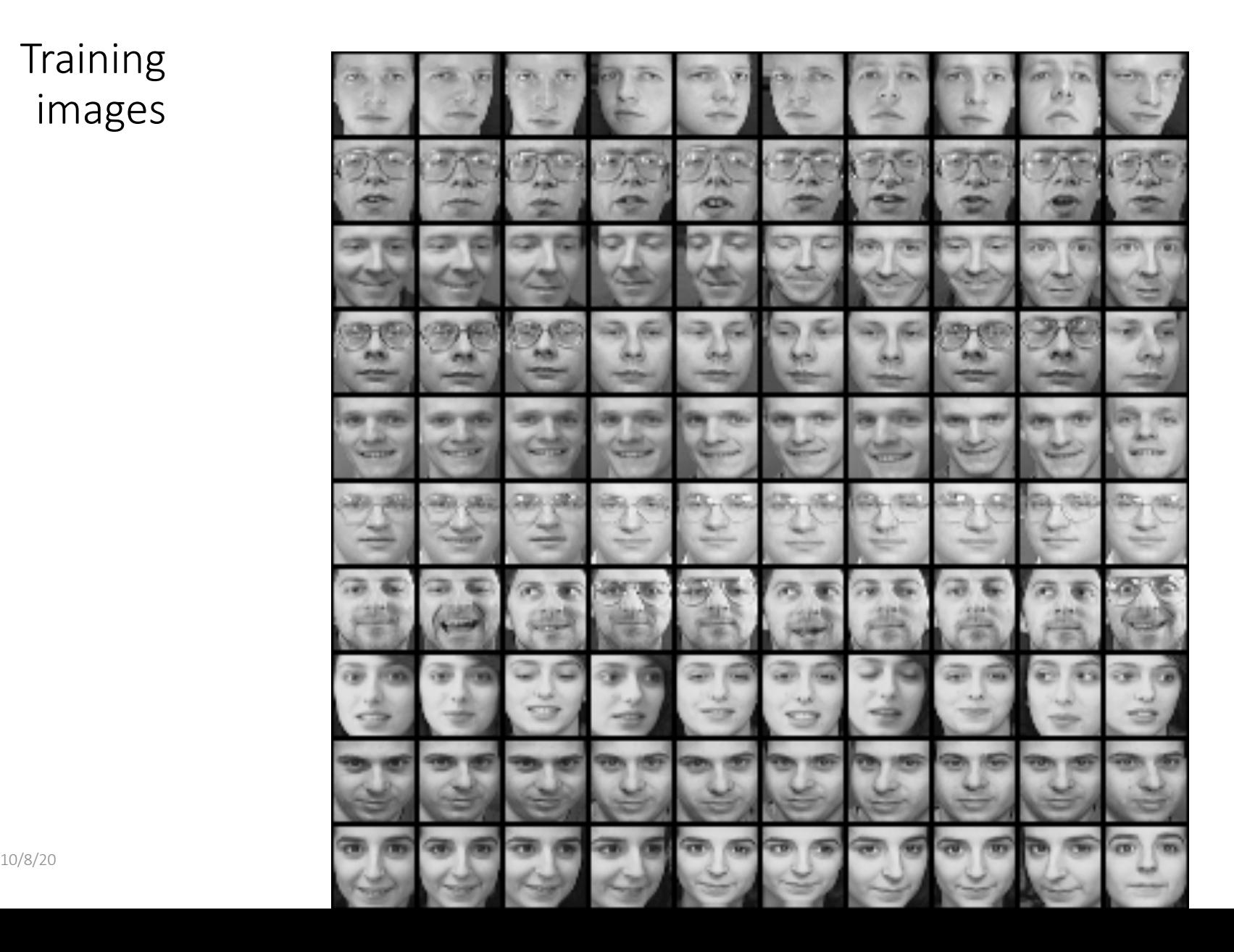

### Example 1: Eigenfaces example

 $C=(X-\overline{X})^{\top}(X-\overline{X})$ 

#### Mean: μ

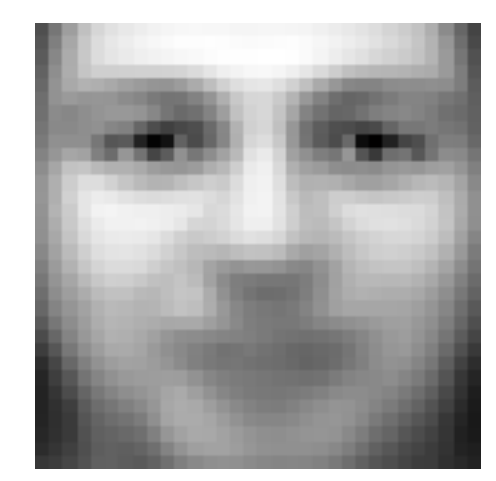

 $=\frac{1}{\lambda I}\sum$ = *N*  $\frac{1}{N} \sum_{k=1}^{N} x_k$ **1**  $\boldsymbol{\mu}$ 

#### Top eigenvectors:  $u_1,...u_k$

 $k = 64$ 

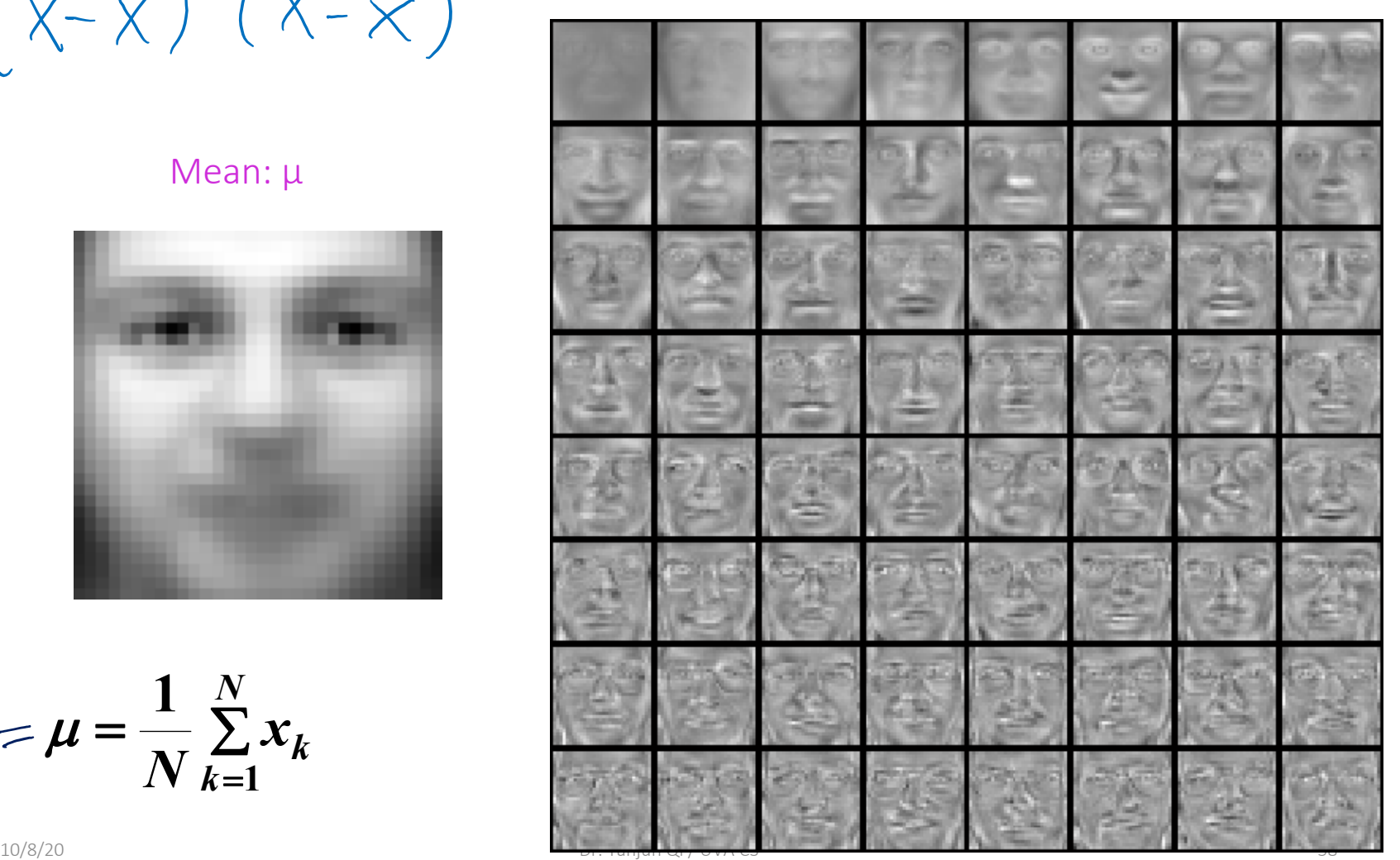

#### From Prof. Derek Hoiem

### Example 1: Visualization of eigenfaces

Principal component (eigenvector)  $u_k$ 

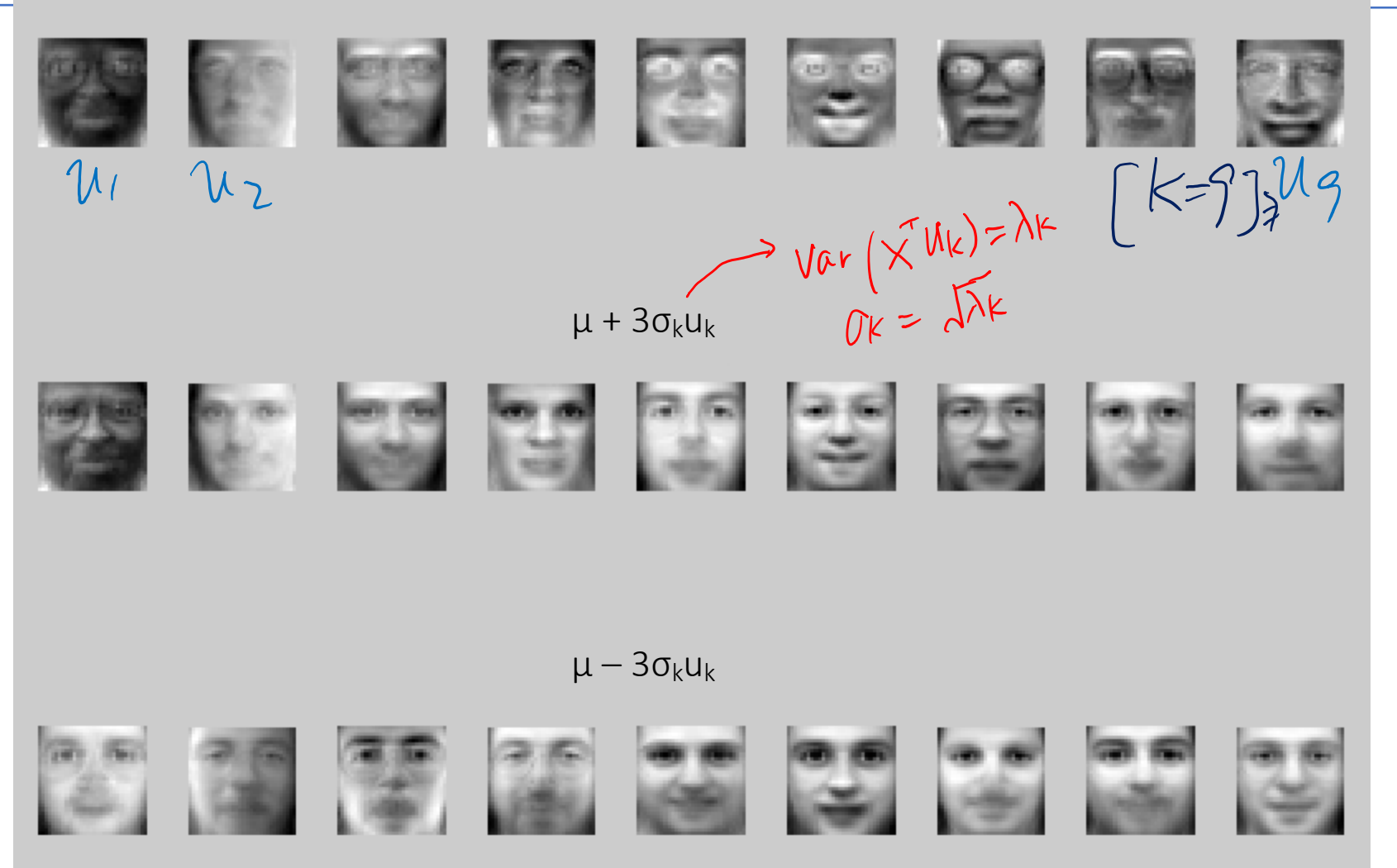

 $P = 10,000$ 

### Example 1: Representation and reconstruction of original x

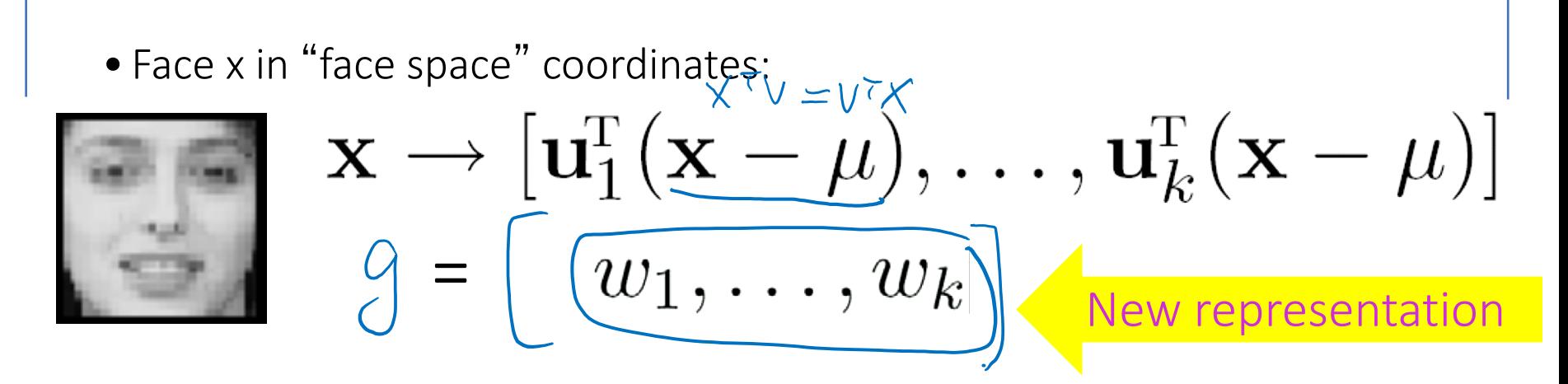

Remarkably few eigenvector terms are needed to give a fair likeness of most people's faces.

 $\rightarrow$  subtract the mean along each dimension, in order to center the original axis system at the centroid of all data points

### Representation and reconstruction

• Face x in "face space" coordinates:

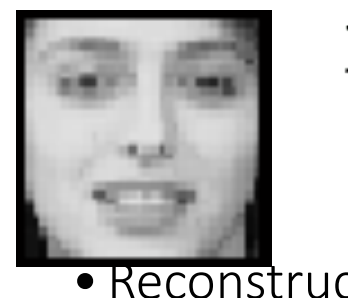

$$
\mathbf{x} \to [\mathbf{u}_1^{\mathrm{T}}(\mathbf{x} - \mu), \dots, \mathbf{u}_k^{\mathrm{T}}(\mathbf{x} - \mu)]
$$
  
=  $w_1, \dots, w_k$   
Newton:  

$$
\Rightarrow ||\chi \cdot \hat{\chi}||^2 \quad \text{re construction}
$$

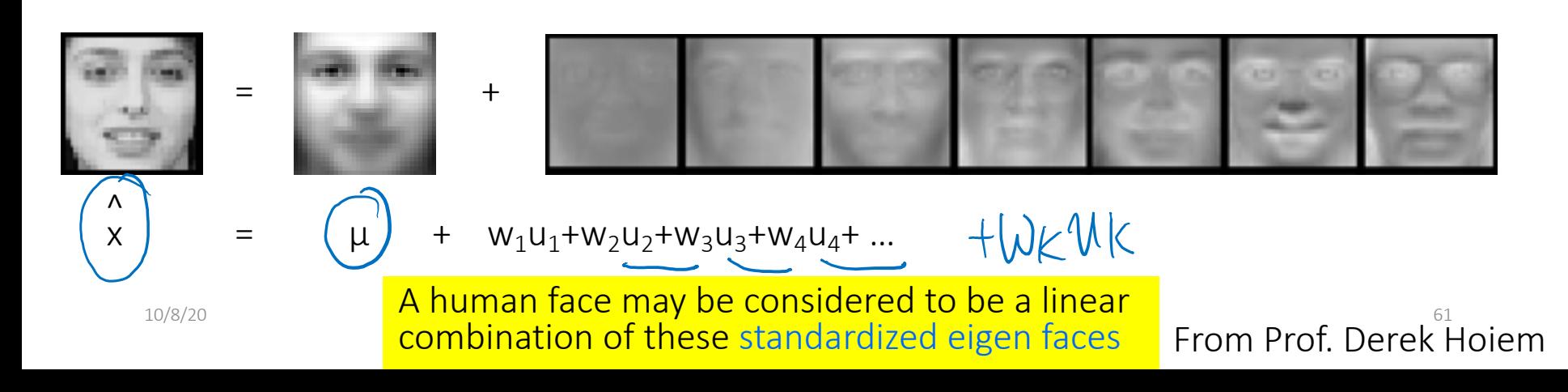

14. (3) 
$$
\overrightarrow{u}
$$
 and  $\overrightarrow{u}$  is  $\overrightarrow{u}$  and  $\overrightarrow{u}$  is  $\overrightarrow{v}$  and  $\overrightarrow{u}$  is  $\overrightarrow{v}$  (column vector)

\n2

\n3

\n4

\n5

\n5

\n6

\n7

\n8

\n9

\n1

\n1

\n1

\n1

\n2

\n3

\n4

\n5

\n6

\n7

\n8

\n9

\n1

\n1

\n1

\n1

\n1

\n1

\n1

\n1

\n1

\n1

\n1

\n1

\n1

\n1

\n1

\n1

\n1

\n1

\n1

\n1

\n1

\n1

\n1

\n1

\n1

\n1

\n1

\n1

\n1

\n1

\n1

\n1

\n1

\n1

\n1

\n1

\n1

\n1

\n1

\n1

\n1

\n1

\n1

\n1

\n1

\n1

\n1

\n1

\n1

\n1

\n1

\n1

\n1

\n1

\n1

\n1

\n1

\n1

\n1

\n1

\n1

\n1

\n1

\n1

\n1

\n1

\n1

\n1

\n1

\n1

\n1

\n1

\n1

\n1

\n1

\n

### New representation in the lower-dim PC space

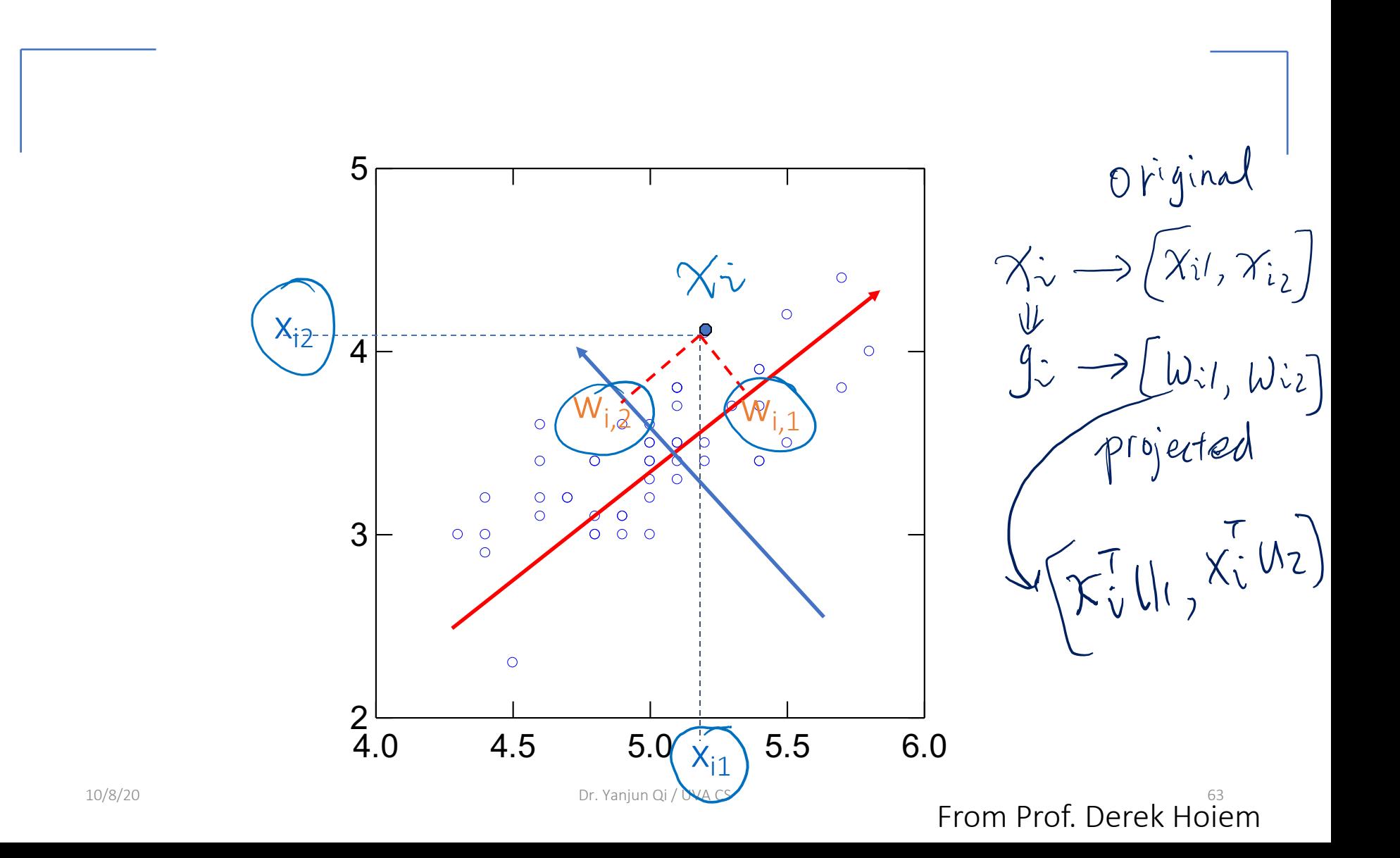

### Key Property of Eigenspace Representation

### Given

- 2 images  $\hat{X}_1, \hat{X}_2$  that are used to construct the Eigenspace
- $\hat{\mathcal{G}}_{1}$  is the eigenspace projection of image  $\hat{x}_1$
- $\hat{\mathcal{G}}_2$  is the eigenspace projection of image  $\hat{x}_2$

Then,

$$
\|\hat{g}_2 - \hat{g}_1\| \approx \|\hat{x}_2 - \hat{x}_1\|
$$

That is, distance in Eigenspace is approximately equal to the distance between two original images.

# Classify / Recognition with eigenfaces

# Step I: Process labeled training images

- Find mean µ and covariance matrix
- Find k principal components (i.e. eigenvectors of  $\Sigma$ )  $\rightarrow$  u<sub>1</sub>,...u<sub>k</sub>
- Project each training image  $x_i$  onto subspace spanned by the top principal components:  $(w_{i1},...,w_{ik}) = (u_1^T(x_i - \mu), ..., u_k^T(x_i - \mu))$

<sup>10/8</sup>M. Turk and A. Pentland, Face Recognition using Eigenfaces, CVPR 1991

# Classify / Recognition with eigenfaces

### Step 2: Nearest neighbor based face classific

### Given a novel image x

- Project onto k PC's subspace:  $(w_1,...,w_k) = (u_1^T(x - \mu), ..., u_k^T(x - \mu))$
- Optional: check reconstruction error  $x x$  to determine whether the really a face  $\lambda$
- Classify as closest training face(s) in the lower k-dimensional sub-

### Is this a face or not?

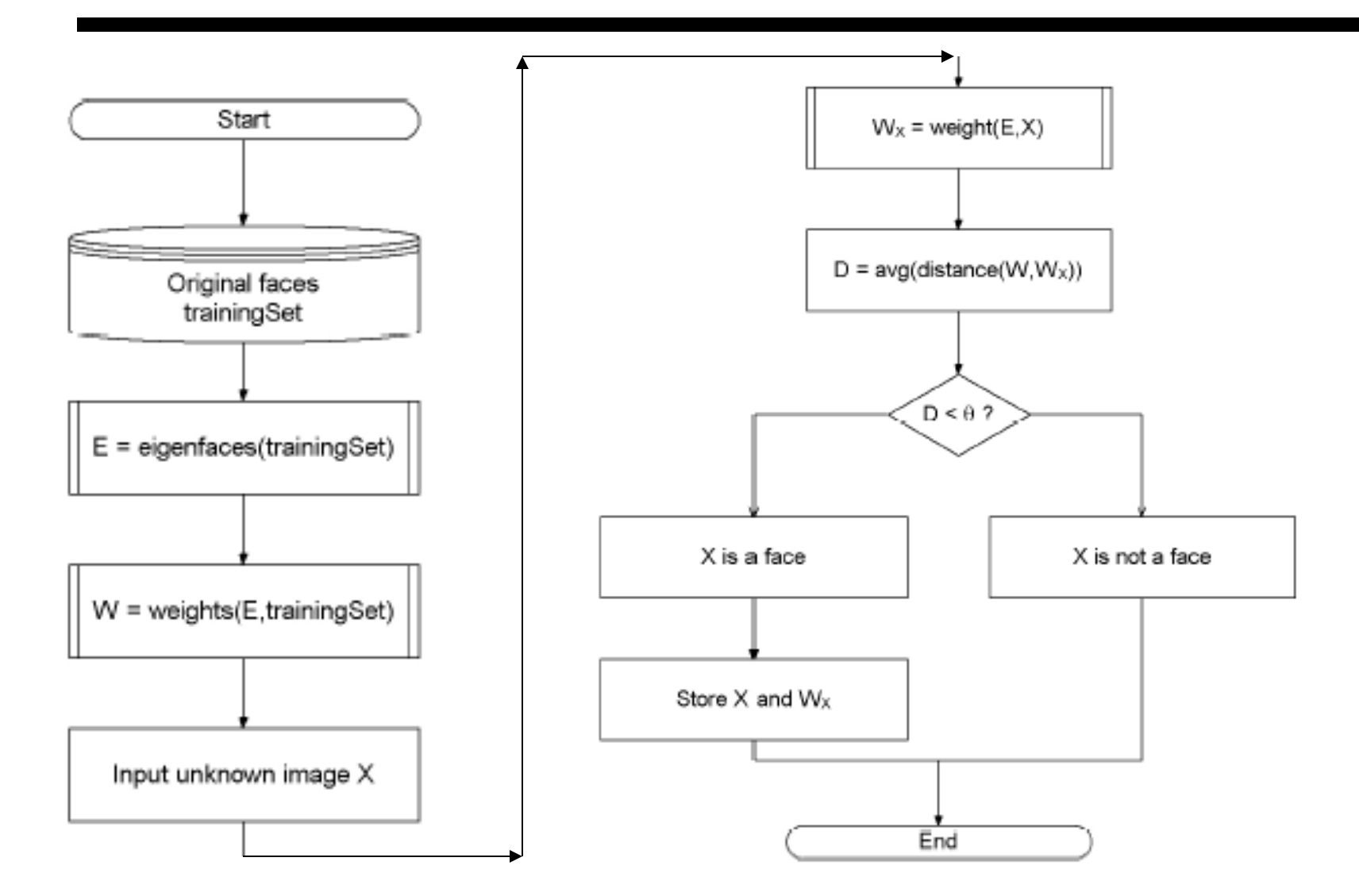

Figure 1: High-level functioning principle of the eigenface-based facial recognition 10/8/20 Dr. Yanjun Qi / UVA CS 67

### Example 2: e.g. Handwritten Digits

- 16 x 16 gray scale
- Total 658 such 3's
- 130 is shown
- Image  $x_i$  :  $R^{256}$
- Compute principal components

 $\chi = M$ 

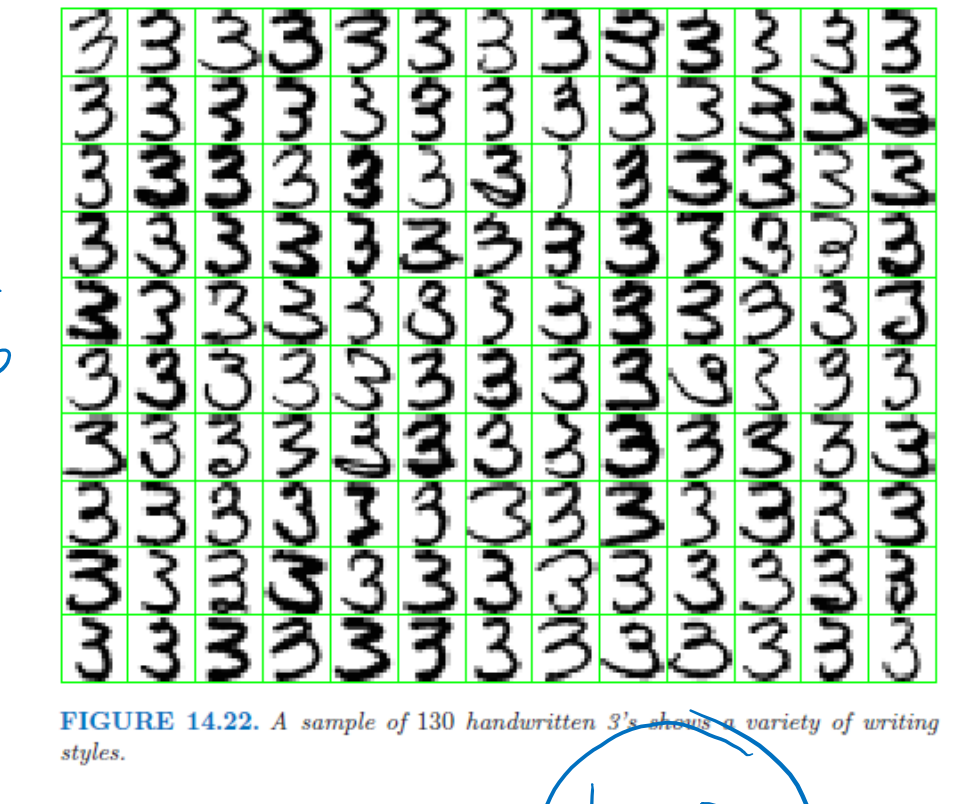

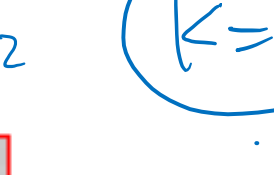

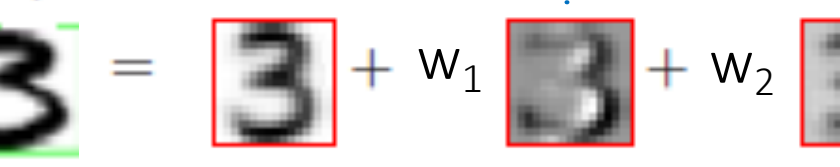

10/8/20 Dr. Yanjun Qi / UVA CS 68 e.g. From ESL book

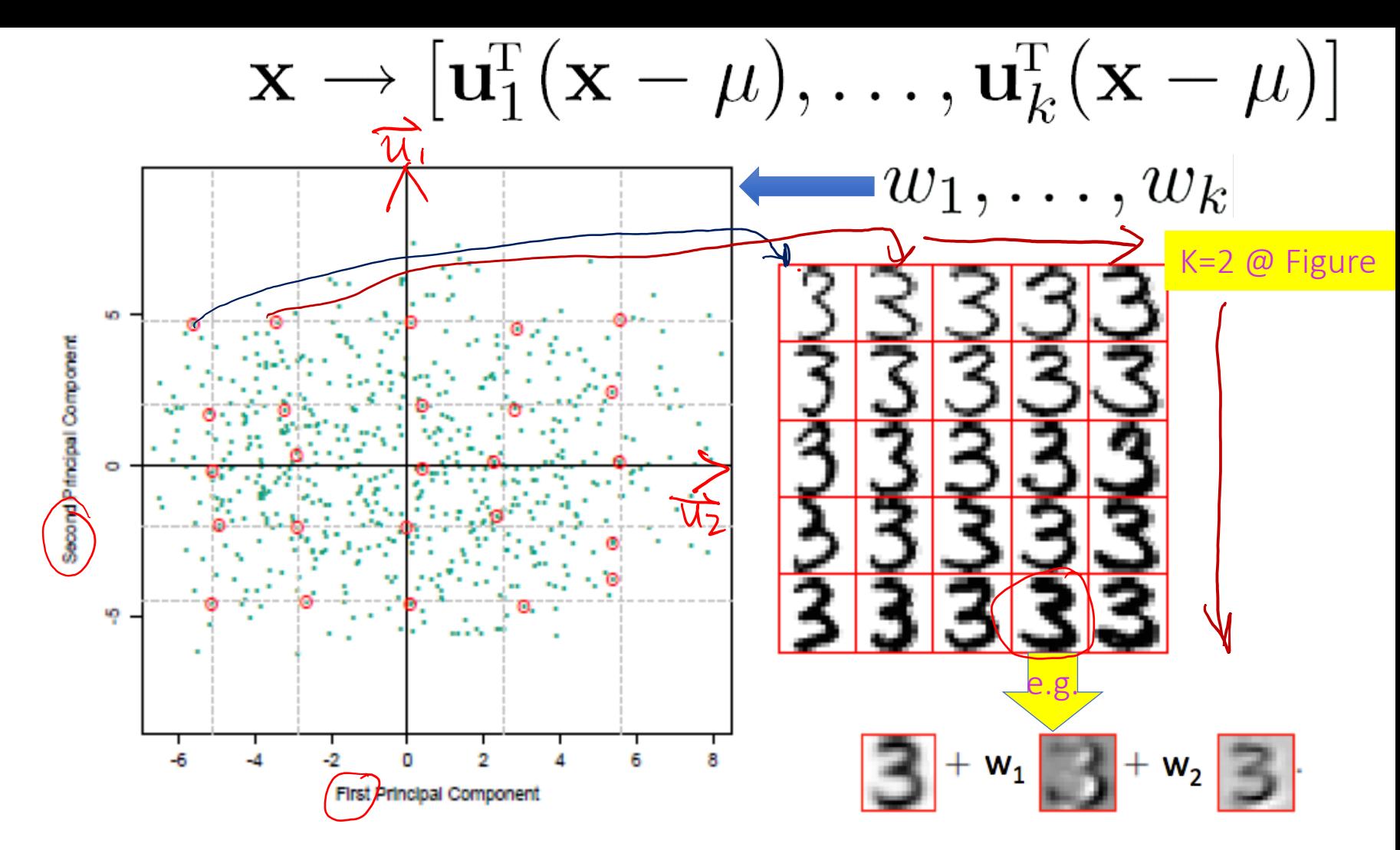

**FIGURE** 14.23. *(Left panel:)* the first two principal components of the handwritten threes. The circled points are the closest projected images to the vertices of a grid, defined by the marginal quantiles of the principal components. (Right panel:) The images corresponding to the circled points. These show the nature of the first two principal components.

Principal Components projection of the digits (time 0.02s)

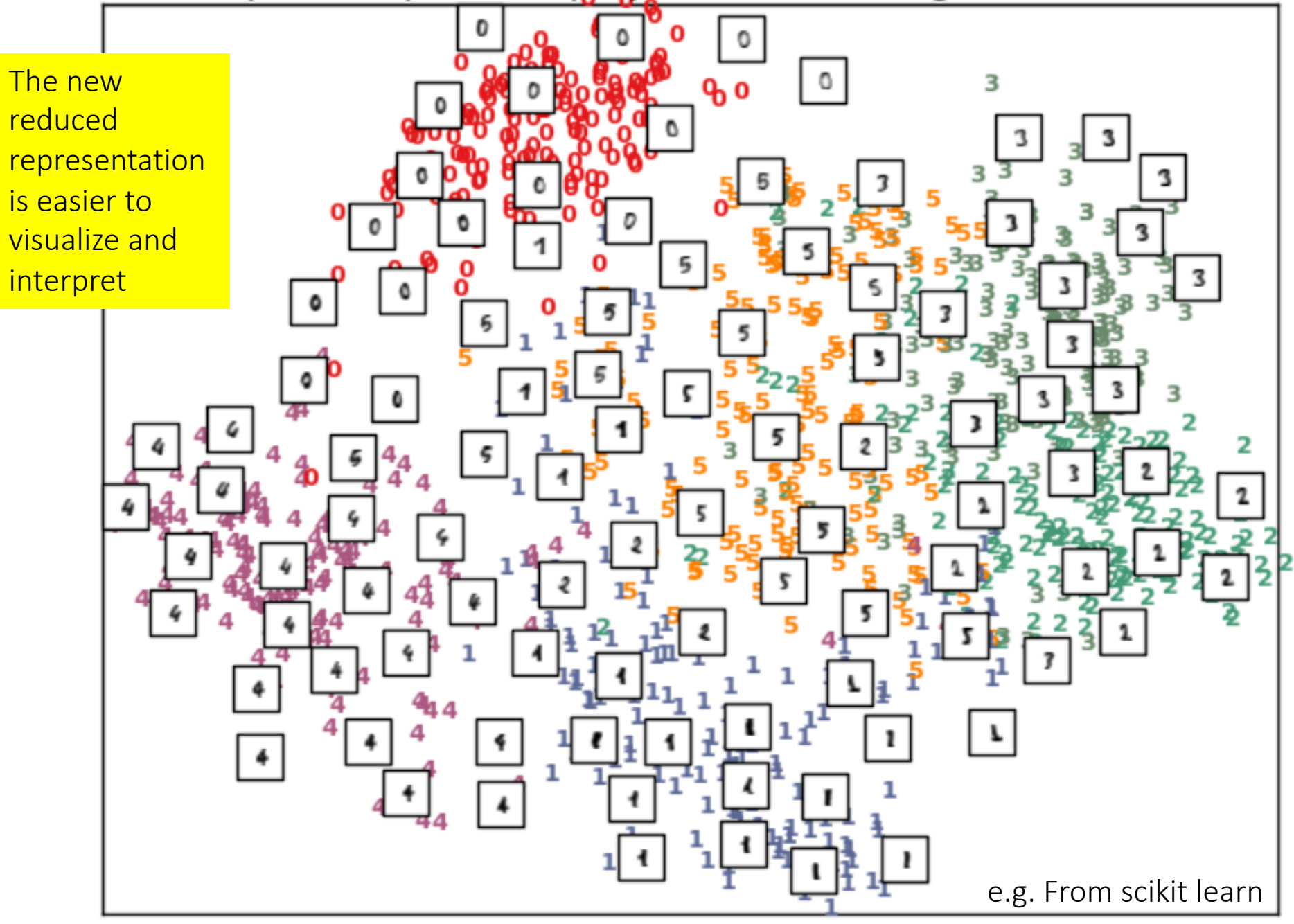

### Extra: A 2D Numerical Example

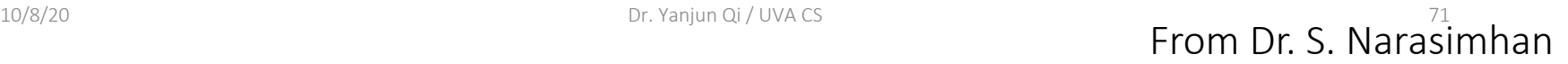

- Subtract the mean from each of the data dimensions.
- Subtracting the mean makes variance and covariance calculation easier by simplifying their equations. The variance and co-variance values are not affected by the mean value.
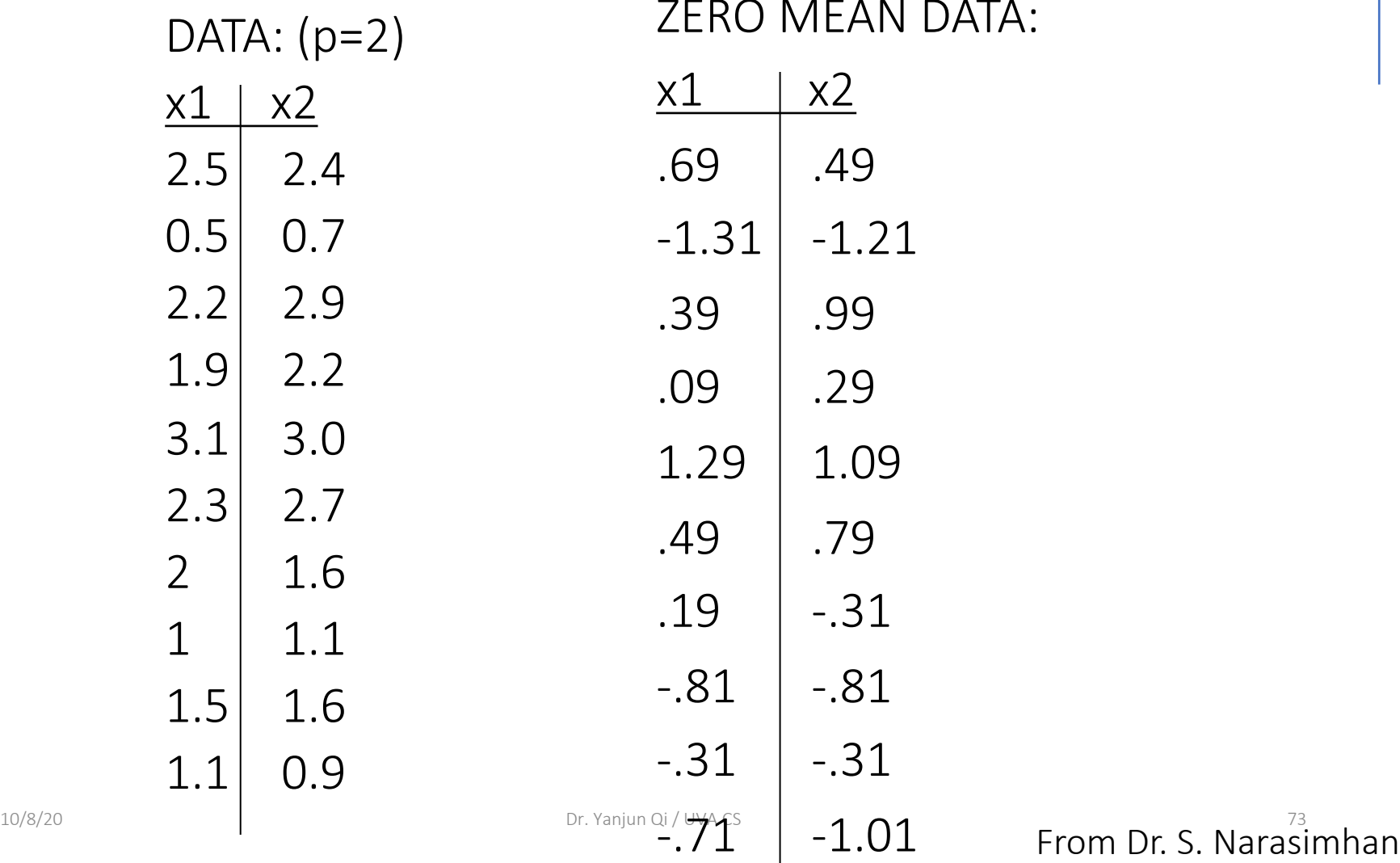

EAN DATA:

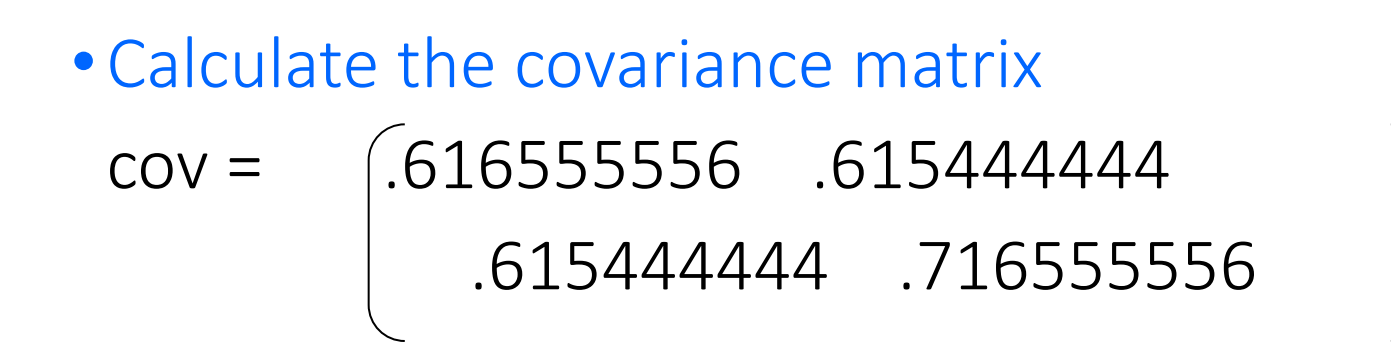

• since the non-diagonal elements in this covariance matrix are positive, we should expect that the x1 and x2 variable increase together.

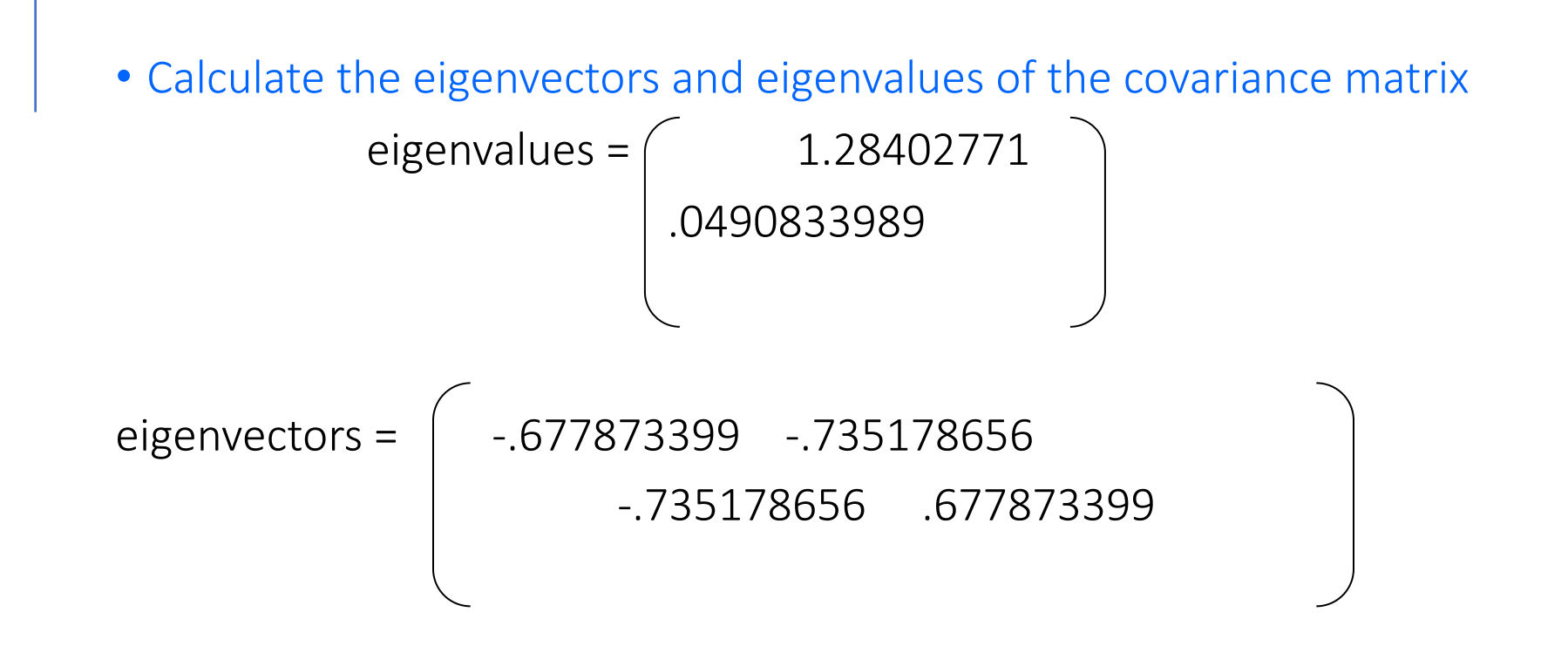

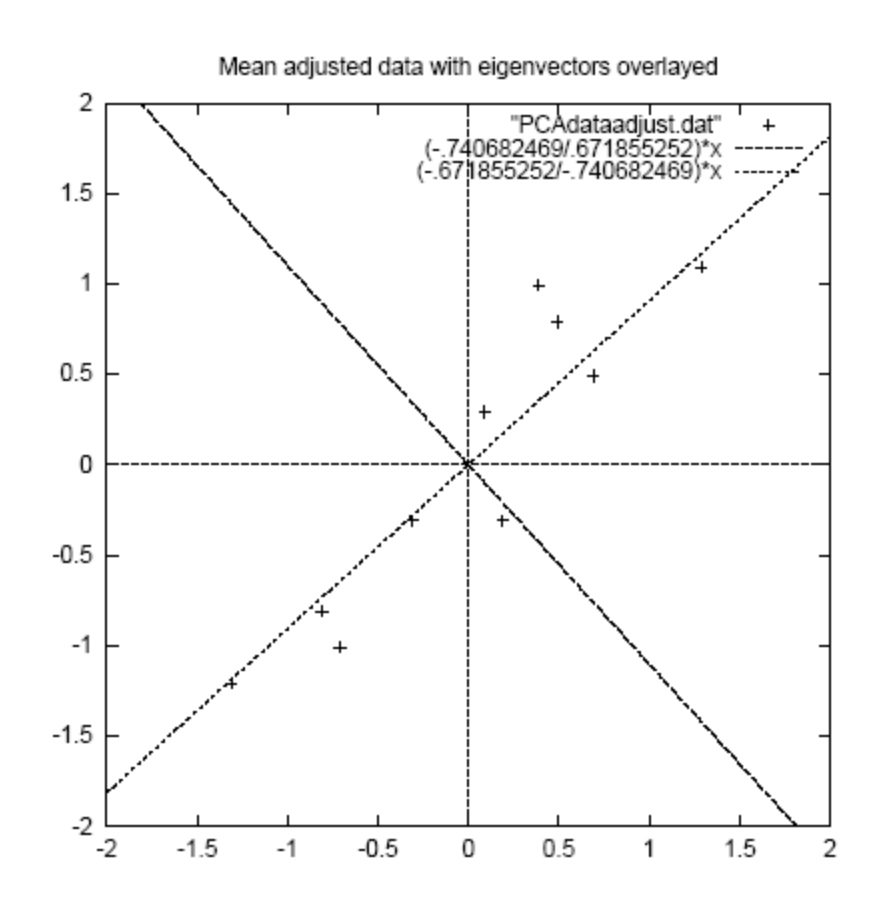

•eigenvectors are plotted as diagonal dotted lines on the plot.

•Note they are perpendicular to each other.

•Note one of the eigenvectors goes through the middle of the points, like drawing a line of best fit. •The second eigenvector gives us the other, less important, pattern in the data, that all the points follow the main line, but are off to the side of the main line by some amount.

Figure 3.2: A plot of the normalised data (mean subtracted) with the eigenvectors of the covariance matrix overlayed on top.

#### From Dr. S. Narasimhan

• Reduce dimensionality and form *feature vector*

the eigenvector with the *highest* eigenvalue is the *principle component* of the data set.

In our example, the eigenvector with the largest eigenvalue was the one that pointed down the middle of the data.

Once eigenvectors are found from the covariance matrix, the next step is to order them by eigenvalue, highest to lowest. This gives you the components in order of significance.

#### • Feature Vector

FeatureVector = (eig<sub>1</sub> eig<sub>2</sub> eig<sub>3</sub> ... eig<sub>n</sub>)

We can either form a feature vector with both of the eigenvectors:

$$
\left(\begin{array}{cc} -.677873399 & -.735178656 \\ -.735178656 & .677873399 \end{array}\right)
$$

or, we can choose to leave out the smaller, less significant component and only have a single column:

- .677873399 - .735178656

Now, if you like, you can decide to ignore the components of lesser significance.

 $_{\textrm{\tiny{10/8/20}}}$  the eigenvalues are small, you don't lose much You do lose some information, but if

#### • Deriving the new data

FinalData = RowFeatureVector x RowZeroMeanData

RowFeatureVector is the matrix with the eigenvectors in the columns *transposed* so that the eigenvectors are now in the rows, with the most significant eigenvector at the top

RowZeroMeanData is the mean-adjusted data *transposed*, ie. the data items are in each column, with each row holding a separate dimension.

# FinalData transpose: dimensions along columns

 $w1$   $w2$ 

- -.827970186 -.175115307
- 
- 
- -.274210416 .130417207
- 
- -.912949103 .175282444
- 
- 
- 
- 

1.77758033 .142857227 -.992197494 .384374989

- 
- -1.67580142 -.209498461
	-
- .0991094375 -.349824698
- 1.14457216 .0464172582
- .438046137 .0177646297
- 1.22382056 -.162675287

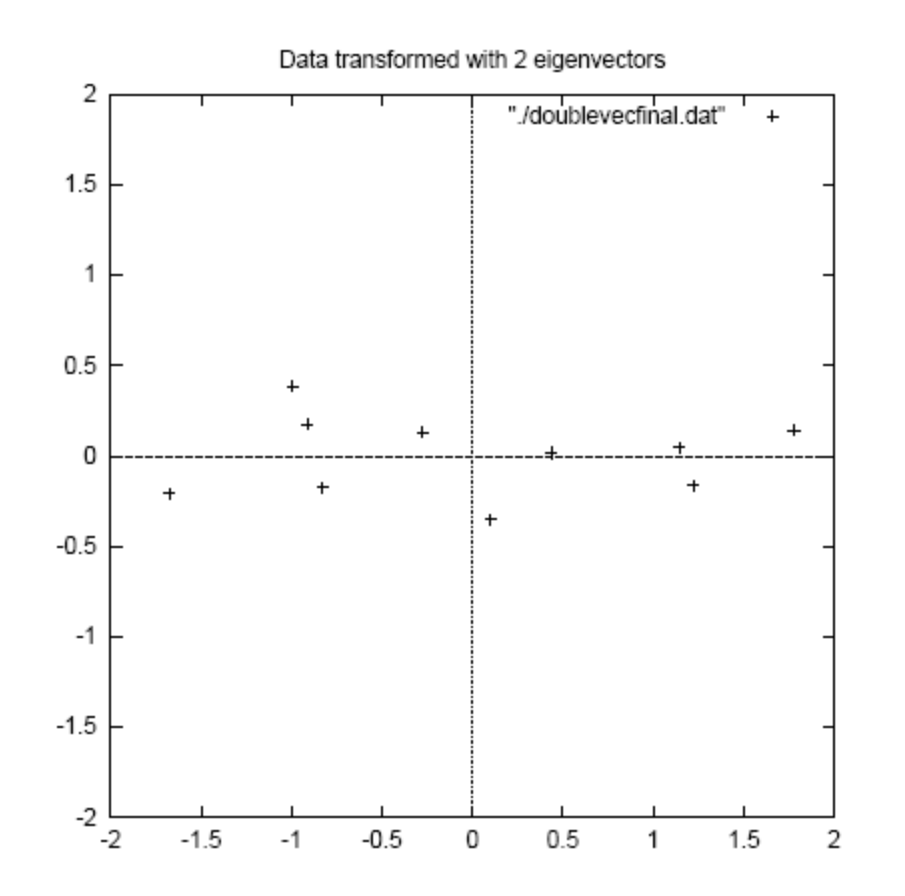

Figure 3.3: The table of data by applying the PCA analysis using both eigenvectors, and a plot of the new data points.

# Reconstruction of original Data

- If we reduced the dimensionality, obviously, when reconstructing the data we would lose those dimensions we chose to discard.
- In our example let us assume that we considered only the w1 dimension…

# Reconstruction of original Data

w1 -.827970186 1.77758033 -.992197494 -.274210416 -1.67580142 -.912949103 .0991094375 1.14457216 .438046137 1.22382056

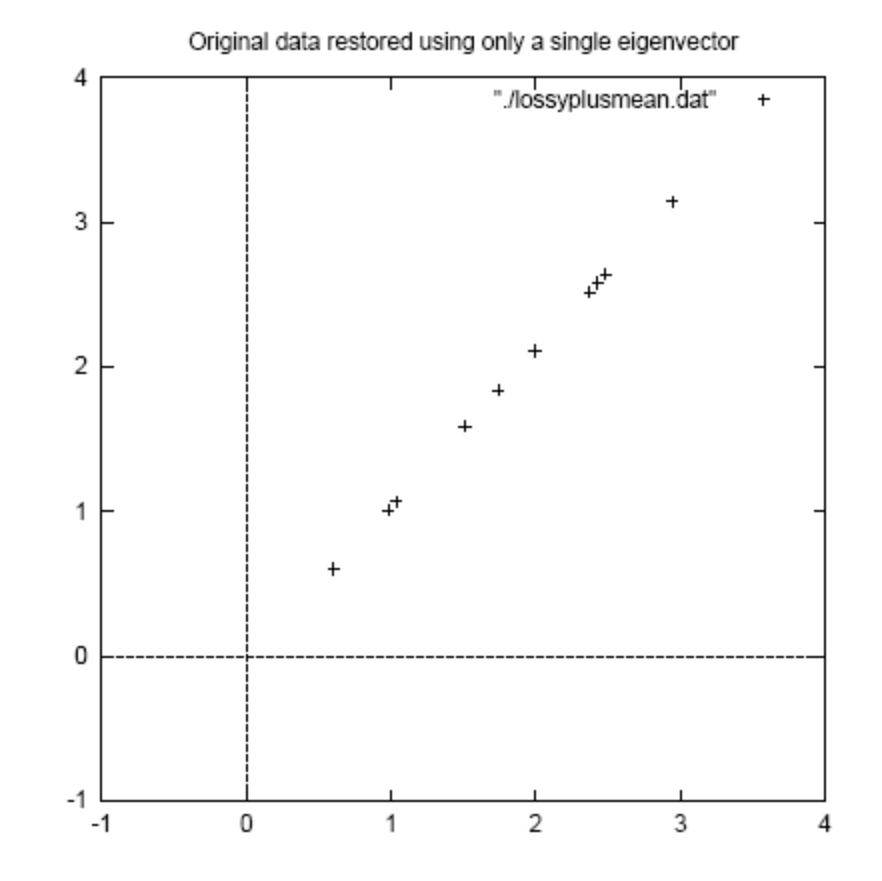

Figure 3.5: The reconstruction from the data that was derived using only a single eigenvector